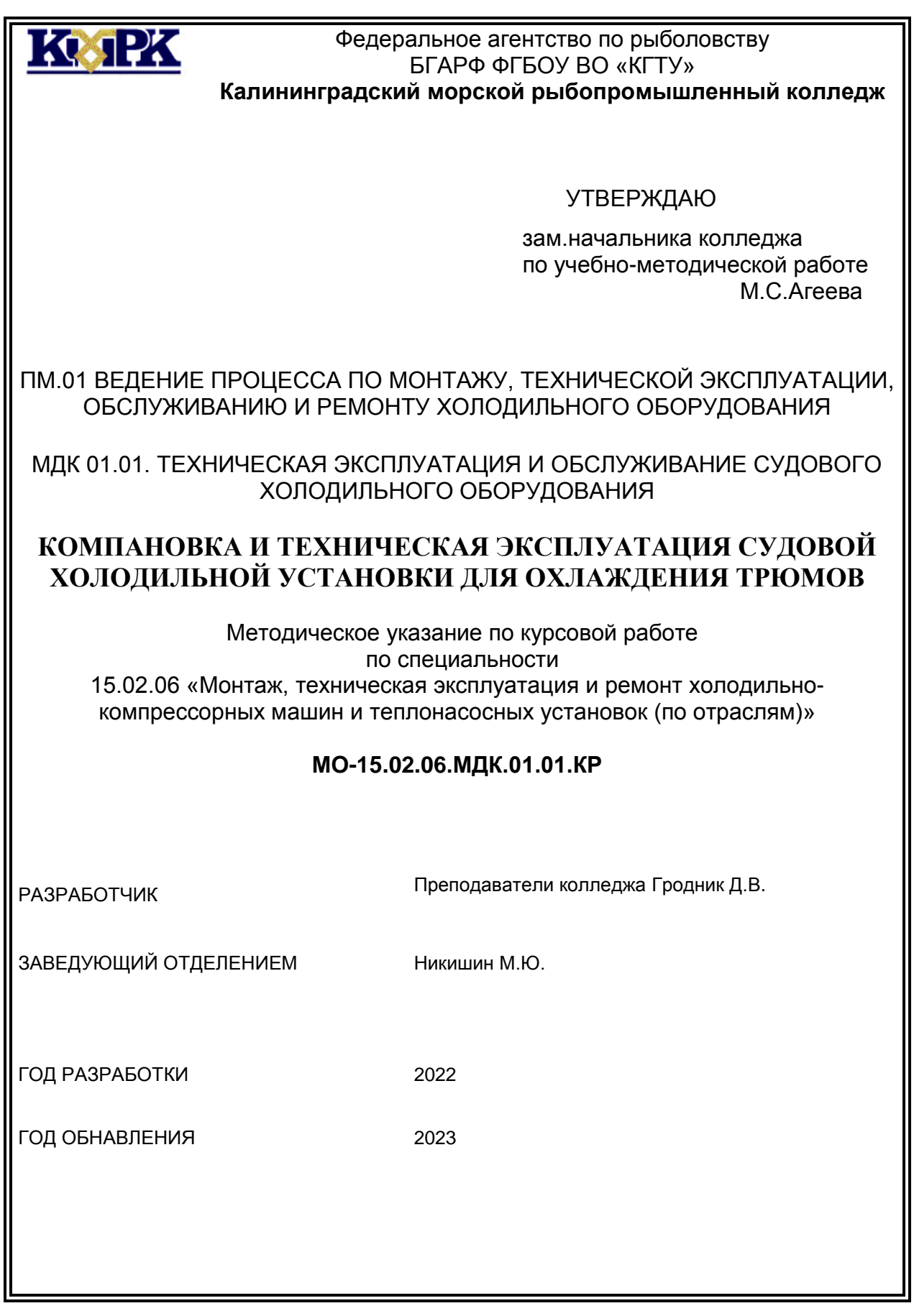

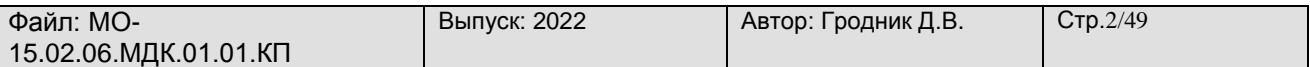

Методическое пособие составлено в соответствии с рабочей программой производственного модуля «Ведение процессов по технической эксплуатации, обслуживанию и ремонту холодильного оборудования» для специальности 15.02.06 "Монтаж и техническая эксплуатация холодильно-компрессорных машин и теплонасосных установок (по отраслям)". Время, отведенное рабочей программой на курсовое проектирование в рамках аудиторных занятий, составляет 30 учебных часов.

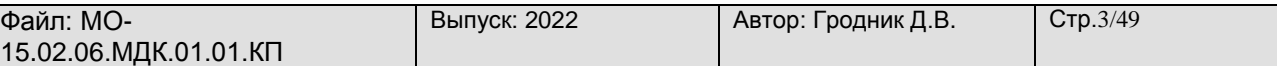

### Содержание

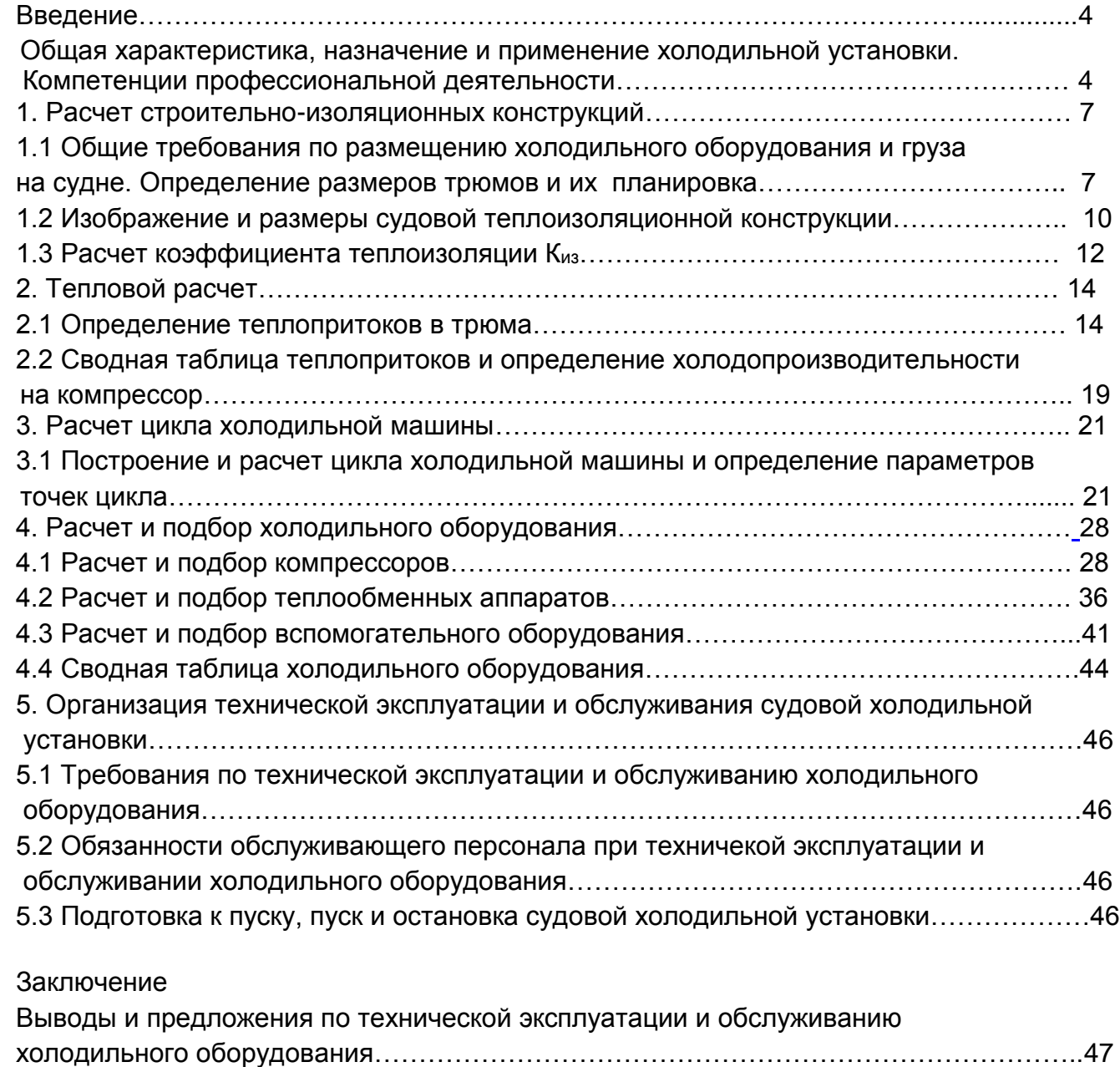

Список использованной литературы и [других источников…………………………………49](#page-48-0)

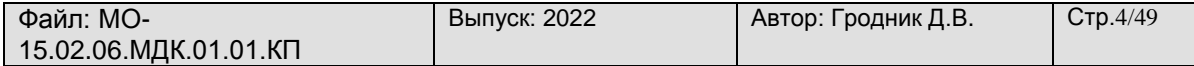

#### <span id="page-3-0"></span>**Введение**

**Общая характеристика, назначение и применение холодильной установки. Компетенции профессиональной деятельности.**

Искусственный холод стал одним из основных технологических средств при производстве продукции высокого качества, так как с его помощью обеспечивается быстрая обработка рыбы и морепродуктов непосредственно после их добычи, а затем длительное хранение полученной продукции.

Холодильная установка представляет собой комплекс холодильных машин, технологического оборудования, трубопроводов, трюмов и других устройств, обеспечивающих производство искусственного холода.

Холодильная установка включает технические элементы, при помощи которых осуществляется перенос теплоты от среды с низкой температурой к среде с более высокой температурой за счет потребляемой при этом энергии.

Далее во введении дать краткую характеристику судна, в которой раскрывают следующие данные:

- тип судна и его расшифровка;

- размеры судна;

- суммарная мощность главных двигателей;

- основные характеристики судна и судовой холодильной установки;

Кроме этого указать для чего предназначено судно заданного типа и указать какие потребители холода имеются на судне.

В заключении необходимо определиться в соответствии с заданием, какую холодильную установку необходимо спроектировать.

Данные методическое пособие подготовлено с целью оказания организационной и методической помощи обучающимся при выполнении курсовой работы.

Выполнение курсовой работы способствует формированию у обучающся следующих элементов компетенций:

<span id="page-3-1"></span>ОК 1. Выбирать способы решения задач профессиональной деятельности применительно к различным контекстам.

ОК 2. Использовать современные средства поиска, анализа и интерпретации информации, и информационные технологии для выполнения задач профессиональной деятельности.

ОК 3. Планировать и реализовывать собственное профессиональное и личностное развитие, предпринимательскую деятельность в профессиональной сфере, использовать знания по финансовой грамотности в различных жизненных ситуациях.

ОК 4. Эффективно взаимодействовать и работать в коллективе и команде.

ОК 5. Осуществлять устную письменную коммуникацию На государственном языке Российской Федерации с учетом особенностей социального и культурного контекста.

ОК 6. Проявлять гражданско-патриотическую позицию, демонстрировать осознанное поведение на основе традиционных общечеловеческих ценностей, в том числе с учетом гармонизации межнациональных и межрелигиозных отношений, применять стандарты антикоррупционного поведения.

ОК.7 Содействовать сохранению окружающей среды, ресурсосбережению, применять знания об изменении климата, принципы бережливого производства, эффективно действовать в чрезвычайных ситуациях.

ОК. 8 Использовать средства физической культуры для сохранения и укрепления здоровья в процессе профессиональной деятельности и поддержания необходимого уровня физической подготовленности.

ОК. 9 Пользоваться профессиональной документацией на государственном и иностранном языках.

*профессиональных компетенций согласно ФГОС СПО*

ПК 1.1 Организовывать и осуществлять техническую эксплуатацию и обслуживание холодильного оборудования.

ПК 1.2 Проводить диагностику, обнаруживать неисправную работу холодильного оборудования, принимать меры для устранения и предупреждения отказов и аварий.

ПК 1.3 Выполнять контроль, анализ и оптимизацию режимов работы холодильного оборудования.

ПК 1.4 Организовывать и осуществлять работы по ремонту холодильного оборудования.

ПК 1.5 Организовывать и осуществлять мероприятия по охране труда при технической эксплуатации, обслуживанию и ремонту холодильного оборудования.

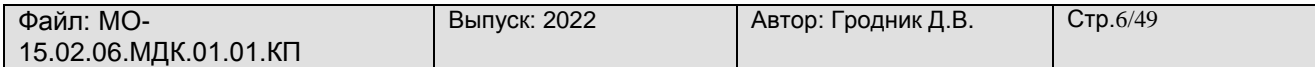

В пособии изложены вопросы организации выполнения курсовой работы, требования к содержанию, общему и оформлению работы, приведены методические рекомендации для отработки отдельных разделов курсовой работы.

Оформление составляющих частей курсовой работы, осуществляется в соответствие с инструкцией по оформлению учебной и учебно-методической документации в колледже и требованиями стандартов ЕСКД.

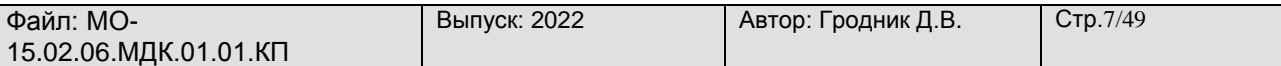

**1. Расчет строительно-изоляционных конструкций.**

#### **1.1 Общие требования по размещению холодильного оборудования и груза на судне. Определение размеров трюмов и их планировка.**

Размещение рефотделения, грузовых и морозильных помещений обеспечивает последовательность выполнения технологических процессов обработки рыбы.

Рефотделения размещают так:

- в отдельных выгороженных помещениях на уровне основного машинного отделения;

- специальных надпалубных рубках;

- хладоновые автономные холодильные машины для провизионных кладовых устанавливают рядом с ними в специальных выгородках;

Основные правила размещения холодильного оборудования в рефрижераторном машинном отделении:

- компрессоры и электродвигатели устанавливают вдоль оси судна плоскости, параллельной диаметральной плоскости /ДП/ судна, что обеспечивает лучшую работу компрессоров при поперечной качке;

- аппараты холодильных машин устанавливают так, чтобы их оси находились параллельно ДП. Взаимное расположение машин и аппаратов должно быть технологичным;

- машины и аппараты располагают так, чтобы можно было быстро и удобно производить разборку, сборку и чистку оборудования;

- параллельно работающие машины и аппараты размещают рядом и включают в общую схему для полной взаимозаменяемости.

Основные правила размещения грузовых охлаждаемых помещений и груза в трюмах

- распределение грузов по корпусу осуществляется в соответствии с требованиями остойчивости, крена, дифферента и других параметров, обеспечивающих безопасность плавания;

- рефрижераторные грузы, имеющие большой погрузочный объем, устраивают в носовой части судна;

- охлаждаемые помещения /трюмы, твиндеки/ составляют общие блоки, что позволяет существенно уменьшить потери холода;

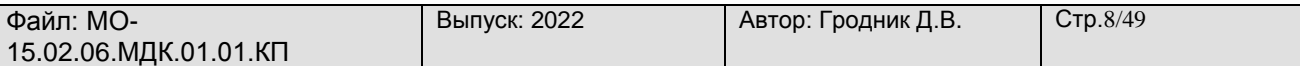

- на судах с различными температурными режимами более низкую температуру поддерживают в трюме, более высокую в твиндеке. В этом случае палуба, разделяющая трюм и твиндек, имеет изоляцию и геометрически закрывающийся люк.

#### Определение размеров трюмов

Данная задача предусматривает определение размеров трюмов заданного типа судна.

Курсанту вместе с заданием на курсовое проектирование выдается схема расположения охлаждаемых помещений на судне заданного типа.

Зная из технической характеристики длину и ширину судна, имея планировку расположения трюмов на общем виде судна, необходимо определить масштаб планировки. После математических расчетов определяется сколько в 1 см на рисунке метров реального судна. Затем линейкой измеряют на планировке длину и высоту каждого трюма и умножают на масштаб. Для упрощения в расчетах принимаем ширину трюмов равную ширине судна заданного типа.

Определение температуры вокруг охлаждаемых помещений

На расчет и выбор всех необходимых элементов холодильной машины влияет два основных показателя, от которых зависит тепловая нагрузка: это температура забортной воды и температура наружного воздуха.

В задании на курсовое проектирование эти температуры заданы. На основании этих данных необходимо рассчитать температурный режим вокруг охлаждаемых трюмов.

Тепловой поток через изолированные ограждения проникает в охлаждаемые помещения из-за наличия разности температур наружной окружающей среды и воздуха внутри помещения, а также воздействия солнечной радиации.

### Определение наружной температуры с левого бота

$$
t_{\text{map 1}} = \frac{t_{\text{eos}} + t_{\text{w1}}}{2} \left[ {}^{\circ}C \right]
$$

где *возд* . *<sup>t</sup>* . – температура наружного воздуха по данным технической характеристики судна;

 $\left\vert \begin{array}{l} t_{_{W \, 1}} \end{array} \right\rangle$  - температура забортной воды;

Определение наружной температуры с правого борта

$$
t_{_{Hap\ 2}} = \frac{t_{_{6030}} + (5 \div 7) + t_{_{w1}}}{2} [^{\circ}C]
$$

где  $(5\text{-}7)$   $\degree$ [ $C$ ] - увеличение температуры с учетом влияния солнечной радиации;

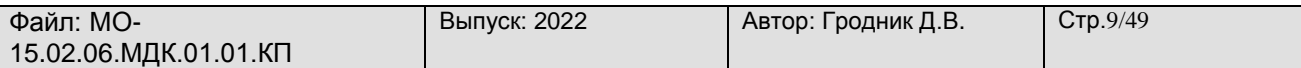

Определение наружной температуры со стороны главной палубы

$$
t_{_{Hap\ 3}} = \frac{t_{_{6030}} + (5 \div 7) + t_{_{w1}}}{2} + 10\ \left[ {^{\circ}C} \right]
$$

Определение наружной температуры со стороны двойного дна

$$
t_{_{Hap\ 4}} = t_{_{w1}} \left[ \degree C \right]
$$

2.2.5 Определение наружной температуры со стороны машинного отделения

$$
t_{_{Hap\,5}} = 45 \left[ {}^{\circ}C \right]
$$

Определение наружной температуры стороны носовой и кормовой переборки

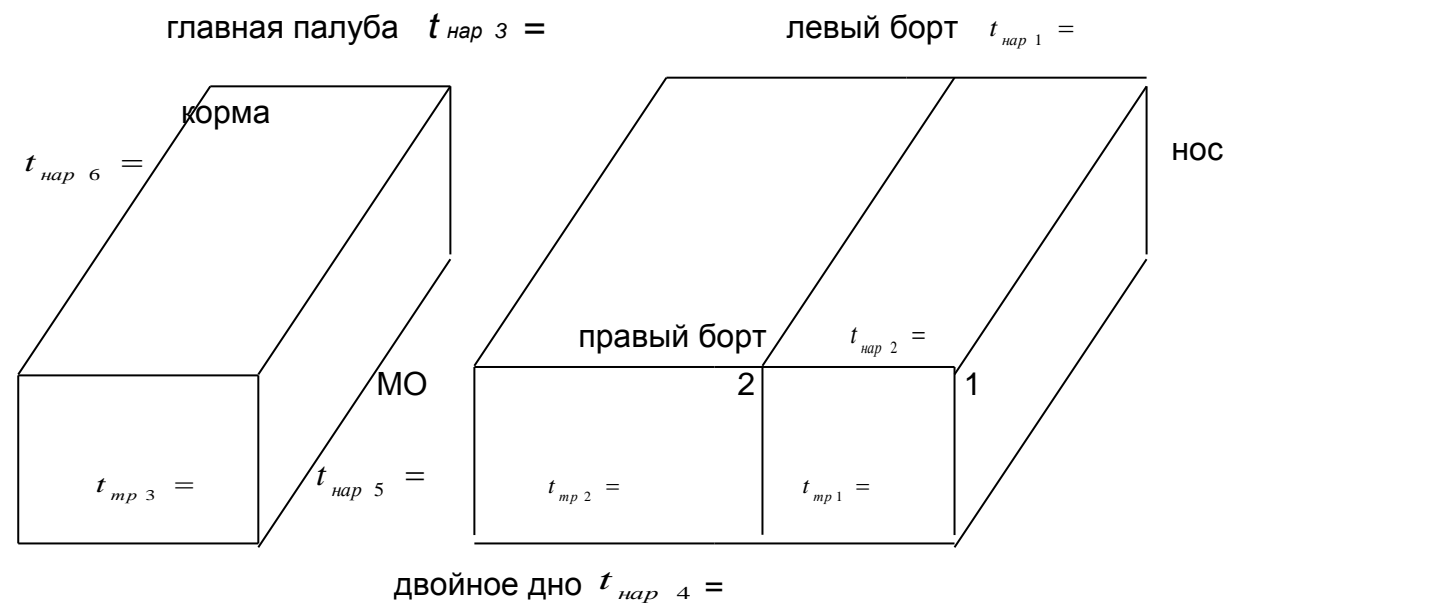

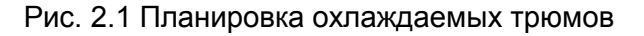

Примечание: Для определения температуры в трюме использовать заданную температуру кипения жидкого хладагента.

$$
t_{_{mp}} = t_{_0} + (7 \div 10) \left[ {}^{\circ}C \right]
$$
 - *для аммиака (R717)*  

$$
t_{_{mp}} = t_{_0} + (12 \div 20) \left[ {}^{\circ}C \right]
$$
 - *для хладонов (R)*

#### Файл: МО-15.02.06.МДК.01.01.КП

# **1.2 Изображение и размеры судовой изоляционной конструкции.**

Выбор и техническая характеристика теплоизоляции

Изоляционные материалы по виду и форме разделяются на две группы:

- изоляционные изделия, имеющие форму /блоки, цилиндры, плиты и т.д./;

- напыляемые материалы;

Выбор теплоизоляционного материала производится для охлаждаемых трюмов в соответствии с документами санитарного надзора или документами Морского Регистра РФ.

При выборе теплоизоляционного материала необходимо учитывать основные требования к ним:

- малая объемная масса;

- низкое значение коэффициента теплопроводности, [Вт/мК] ;

- долговечность, прочность, негигроскопичность, негорючесть;

Курсанту необходимо выбрать марку теплоизоляционного материала по учебной, справочной и технической литературе.

После выбора теплоизоляционного материала необходимо выписать из учебной, справочной или технической литературы основные характеристики выбранной теплоизоляции, и её достоинства.

Изображение теплоизоляционной конструкции

Теплоизоляционные конструкции охлаждаемых помещений судов делятся на три класса:

- не прорезаемые стальным набором корпуса;

- перекрывающие набор корпуса;

- обходящие набор корпуса;

При изолировании любых поверхностей применяют конструкции второго и третьего класса.

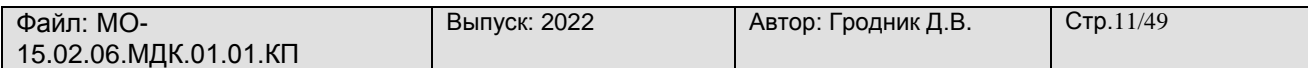

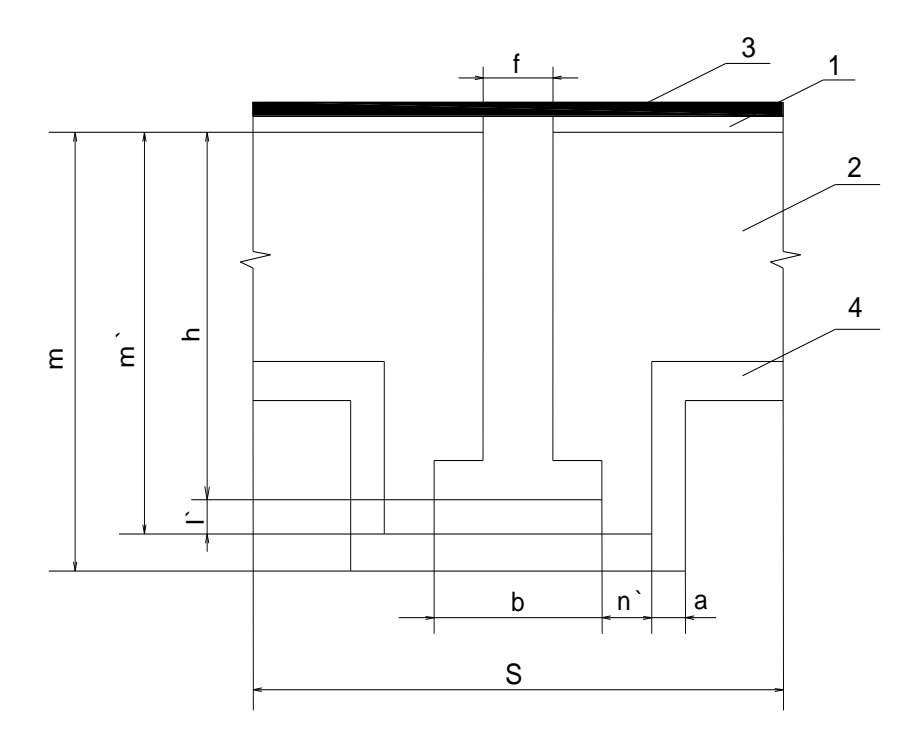

Рис.3.1 Изоляционная конструкция обходящая набор

1- металлическая обшивка; деревянная зашивка изоляции;

2- бетонная заливка; основной слой изоляции.

где: h- высота набора /м/; S- размер шпации /м/; b- ширина полки профиля /м/; a- толщина деревянной зашивки /м/. m', l', n' - абсолютные размеры толщины изоляционного слоя /м/; f- толщина стенки профиля /м/; m1- полная толщина изоляции с учетом высоты набора профиля /м/.

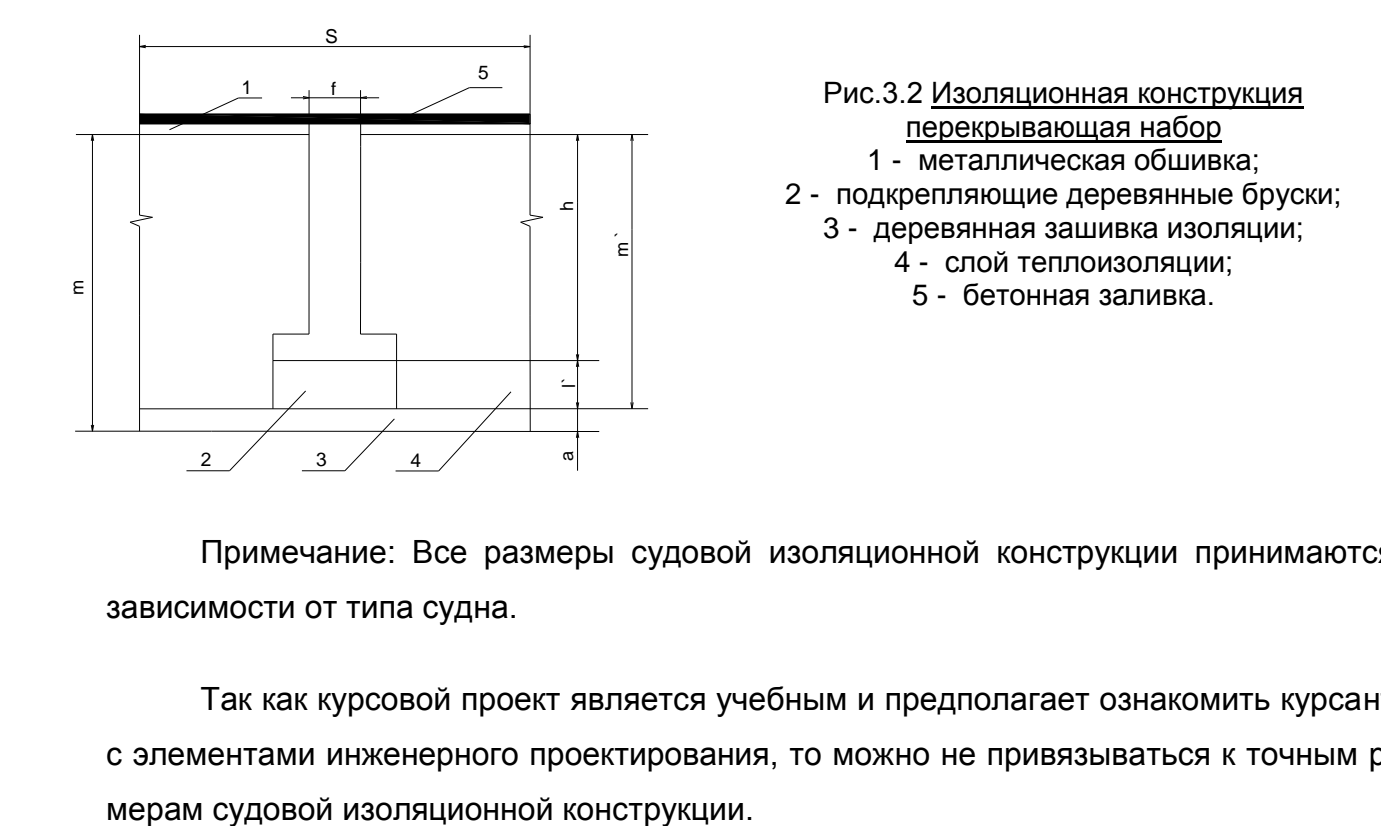

Примечание: Все размеры судовой изоляционной конструкции принимаются в зависимости от типа судна.

Так как курсовой проект является учебным и предполагает ознакомить курсантов с элементами инженерного проектирования, то можно не привязываться к точным раз-

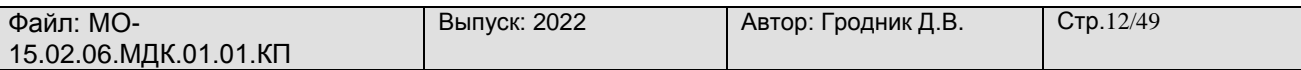

Для расчетов все конструктивные размеры можно принять по средним статическим данным, которые прилагаются ниже.

**h** = (100-250) мм  $\mathbf{I}' = (40-100)$  мм  $f = (4-8)$  MM  $n' = (30-60)$  MM **S = (**400-1500) мм m' = (**h +** l') мм – для перекрывающего набора **b** = (60-100) мм m' = **h** – ( l' + **a)** мм – для обходящего набора **a** = (30-40)мм

#### **1.3 Расчет коэффициента теплоизоляции Киз.**

По заданному или выбранному теплоизоляционному материалу принимаем значение коэффициента теплопроводности изоляции по таблице

$$
\lambda_{us} \left[ Bm \quad / \quad m \ast K \right]
$$

Определяем толщину теплоизоляционного слоя, эквивалентную деревянной зашивке

$$
\delta_{\beta,\delta} = \frac{\lambda_{\mu\beta} * a}{\lambda_{\delta}} [M];
$$

где <sup>2</sup>  $_{\delta}$  = 0,15  $\,$  *Bm*  $\,$  */ м*  $\,$  \*  $K$  - <sub>к</sub>оэффициент теплопроводности дерева;

Определяем абсолютные размеры изоляционной конструкции

$$
l = l' + \delta_{A,\delta} [M]; \qquad m = h + l [M];
$$
  

$$
n = n' + \delta_{A,\delta} [M];
$$

Определяем относительные размеры изоляционной конструкции, исходя из абсолютных размеров

$$
S' = \frac{S}{h} ; M = \frac{m}{h} ; B = \frac{b}{h} ; L = \frac{l}{h} ; N = \frac{n}{h} ;
$$

Согласно полученным данным по графику определяем величины и рассчитываем формфактор / фактор формы / для судовой изоляции:

 $\boldsymbol{\varPhi} \, = \boldsymbol{\varPhi}_{\,S\,{}^\prime\! M} \, \, * \, \boldsymbol{\varphi}_{\,B} \,$  - для изоляции перекрывающей набор,

*S M*  $\begin{bmatrix} Y & B & Y \end{bmatrix}$   $L_N$   $\begin{bmatrix} Y & N \end{bmatrix}$  $\varPhi$  =  $\varPhi$  <sub>s'</sub>  $^*$   $\mathscr{P}_{B}$   $^*$   $\mathscr{P}_{L_{_N}}$   $^*$   $\mathscr{P}_{N}$  - для изоляции обходящий набор.

Все коэффициенты для расчета формфактора определяем графическим путем /смотри раздаточный материал /.

Определяем коэффициент теплопередачи

$$
K_{us} = \frac{\lambda_{us} * \Phi}{S} \Big[ Bm / m^2 * K \Big]
$$

Уточняем коэффициент теплопередачи с учетом бруска обрешетника

$$
K_1 = K_{us} * \beta \left[ Bm / m^2 * K \right]
$$

где β- коэффициент, учитывающий влияние брусков обрешетника,

 $\beta$  = / 1,1 + 1,3 / - для конструкции изоляции,  $\beta$  = / 1,05 + 1,15 / перекрывающей набор, - для конструкции изоляции обходящей набор.

Сравниваем расчетное значение коэффициента теплопередачи судовых изоляционных конструкций с оптимальными значениями;

$$
K_1^{\text{onm}} = / 0.35 + 0.7 / [Bm / m^2 * K]
$$

Расчетный коэффициент теплопередачи должен быть в пределах оптимальных величин.

Вывод: Если значение  $K_+$  получится больше или меньше, то нужно выбрать другую толщину теплоизоляционного слоя и повторить расчет.

### **2. Тепловой расчет**

## <span id="page-13-0"></span>**2.1 Определение теплопритока в трюма.**

Цели и задачи теплового расчета

Тепловой расчет производится для определения величины общего теплового потока, поступающего в охлаждаемое помещение.

Данные теплового расчета служат основанием для определения холодопроизводительности компрессоров и выбора холодильного оборудования. При этом расчете исходят из наиболее неблагоприятных условий, в которых может находиться судовая холодильная установка.

В таких условиях максимальную тепловую нагрузку принимают за расчетное значение.

Общий поток в охлаждаемое помещение определяется по следующей формуле:

$$
Q_0 = Q_1 + Q_2 + Q_3 + Q_4 + Q_5 + Q_6
$$
 *Bm* ;

где  $\varrho_{_1}$  – теплоприток через ограждения, Вт

 $\overline{\varrho}_{\,{}_{2}}$  – теплоприток от термообработки груза, Вт

 $\overline{\varrho}_{\,{}_{\,3}}$  – теплоприток от вентиляции, Вт

 $\overline{\varrho}_{\scriptscriptstyle 4}$  – теплоприток от освещения и пребывания людей в помещении, Вт

 $\varrho_{\, *}$  – теплоприток от работающих механизмов, Вт

 $\overline{\varrho}_{_{6}}$  – теплоприток от работы льдогенератора, Вт

2.1.1 Определение теплопритока через ограждения,  $\varrho_{\scriptscriptstyle 1}$ 

$$
Q_1 = \sum K_1 * F_{oep} * (t_{map} - t_{mp}), Bm
$$

где *<sup>К</sup>* <sup>1</sup> коэффициент теплопередачи через изоляционное ограждение,  $Bm / M^2 * K;$ 

 $F_{_{\mathit{opp}}}$  – поверхность ограждения, м $^{2}$  ;

*нар t* наружная температура воздуха, *С* ;

 $t_{_{mp}}$  – температура в трюме,  $\degree C$  .

Расчет теплопритока производится отдельно по каждому трюму и сводится в таблицу №1.

## Примечание:

- При заполнении таблицы следует учитывать температуру охлаждаемых помещений, смежные с рассматриваемыми, и принимать наружную температуру как температуру соседнего помещения.

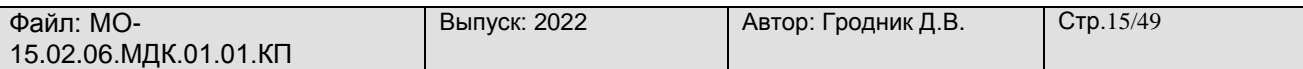

- Если при расчете получается отрицательный теплоприток, то это говорит о том, что тепло не поступает в трюм, а наоборот направляется из трюма.

В этом случае он учитывается только на компрессор, причем со знаком (-).

На оборудование отрицательный теплоприток не учитывается.

При сложении теплопритоков от отдельных ограждений трюма отрицательный теплоприток из общей суммы отнимается.

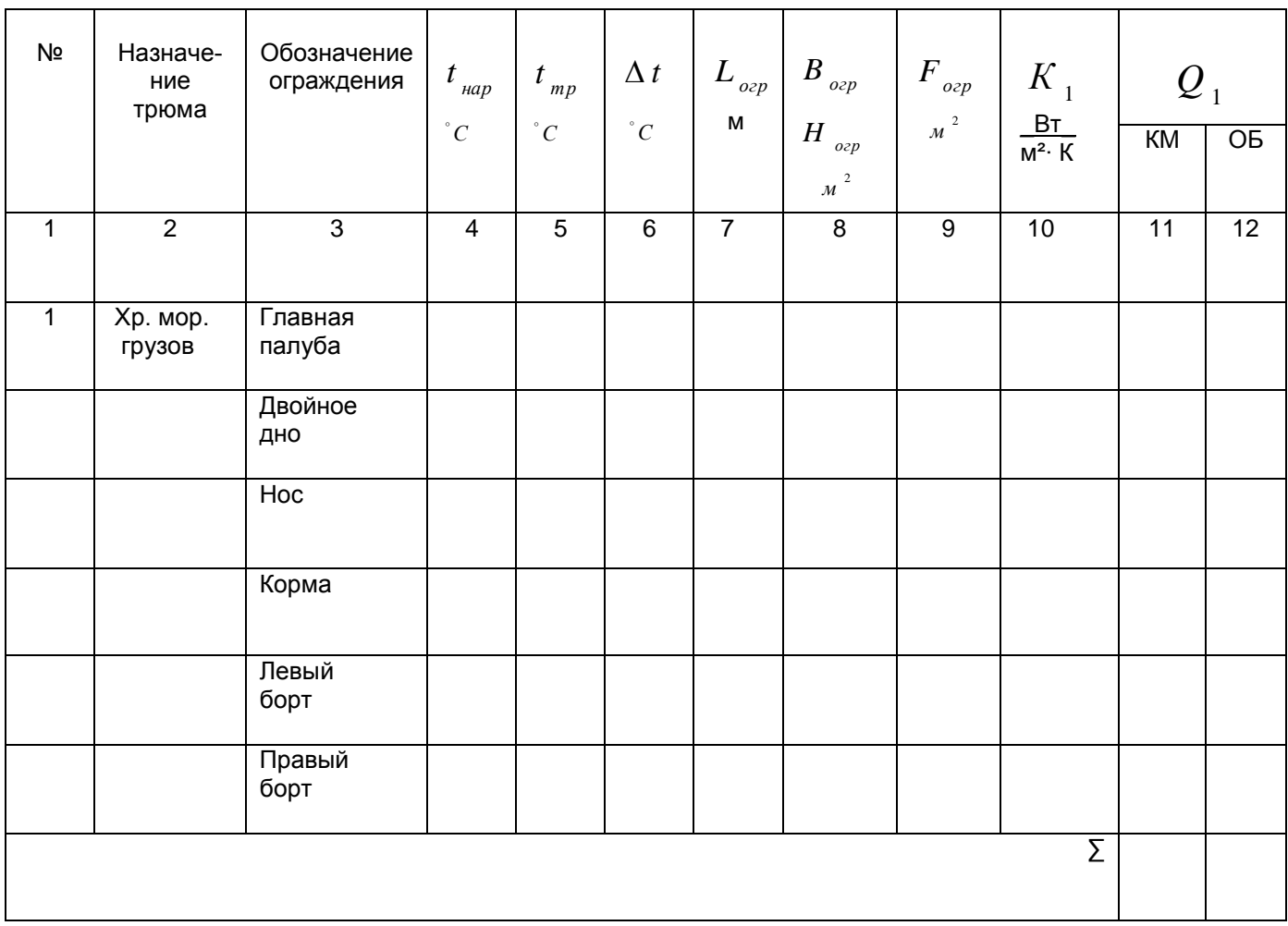

Таблица № 1 Определение теплопритока через ограждения

2.1.2 Определение теплопритока от термообработки груза,  $\overline{\mathcal{Q}}_2$ 

$$
\sum Q_2 = Q_2^{cp} + Q_2^{mapbi} ; Bm
$$

где *гр Q* 2 теплоприток от термообработки груза, Вт

*тары Q* 2 теплоприток от ограждения тары, Вт

Определение теплопритока  $Q_2^{\genfrac{.}{0}{}{2^p}{2^p}}$ ;  $Bm$ 

;

$$
Q_2^{2p} = \frac{M_{2p} * (i_{\text{max}} - i_{\text{non}}) * 1000 * 1000}{24 * 3600}
$$

где *M гр* масса груза, поступающего на термообработку, т/сут;

*нач* . *i* энтальпия продукта в начале термообработки, кДж/кг;

*кон* . *i* энтальпия продукта в конце термообработки, кДж/кг;

Значения энтальпий выбираются по таблице в зависимости от начальной и конечной температур груза и вида термообработки:

 $t$  <sub>нач</sub>  $\;$  =  $\;t$   $_{w1}$   $\;$  для замораживания и охлаждения груза;

$$
t_{\text{non}} = t_{\text{mp}}
$$
  
-  $t_{\text{max}} = t_{\text{mp}} + (8 \div 10) \left[ {}^{\circ}C \right]$ для домораживания и доохлаждения;  
 $t_{\text{non}} = t_{\text{mp}}$ 

*тары*

Определение теплопритока *Q* <sup>2</sup>

$$
Q_2^{mapb} = \frac{M_{mapb} * C_{mapb} * (t_{hav} - t_{koh}) * 1000 * 1000}{24 * 3600}bm ;
$$

где *М*<sub>тары</sub> – масса тары [m];

$$
C_{\text{mapu}} - \text{pennoemkocht, } \text{raph } \big[\kappa \text{log} \quad / \text{ke} \quad \text{ke} \quad \text{K} \big],
$$

принимаем:  $M$   $_{_{mapbl}}$  = / 0,1  $\div$  0,3 /\*  $M$   $_{_{2p}}$   $\left[ m\, \right];$ 

$$
C_{\text{mapu}} = 1,46 \left[ \kappa \mathcal{J} \mathcal{H} \left( \kappa z * K \right] \right];
$$

Определение общего теплопритока от термообработки и распределение его на компрессор и оборудование

$$
\sum Q_2 = Q_2^{cp} + Q_2^{mapu} [Bm];
$$

Примечание: Распределение теплопритока от термообработки груза на компрессор и оборудование учитывают так:

$$
Q_2^{\text{KM}} = 100 % \sum Q_2
$$
если процесс термообразботки идет в охлаждаемых трюмах /доохлаждение и домораживание/,
$$
Q_2 = 130 % \sum Q_2
$$

 $Q_{\rm 2}$   $^{\circ\circ}$   $=10$ Фожум $\overline{\epsilon}$ ип $2$ улравляется программными средствами TRIM-QM если процесс термообработки идет в аппаратах /СМА и охладители СПО/. l I ∤  $Q_2^{KM} = 100 % \Sigma Q_2$  $Q_2$ <sup>00</sup>

*Проверь актуальность версии по оригиналу, хранящемуся в TRIM-QM*

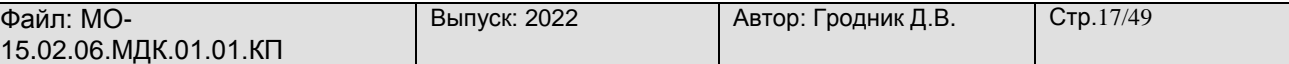

Расчет теплопритока ведется для каждого трюма отдельно.

2.1.3 Определение теплопритока от вентиляции  $\,\mathcal{Q}\,_{\,3}\,$ 

$$
Q_{3} = \frac{v_{\text{nom}} * \rho_{\text{eos}} * a * (i_{\text{mu}} - i_{\text{mp}}) * 1000}{24 * 3600} [Bm];
$$

где *пом* - объем вентилируемого помещения; 3 *м*

$$
V_{\text{nom}} = L_{\text{mp}} * B_{\text{mp}} * H_{\text{mp}} [M^3];
$$

$$
L_{_{mp}}
$$
 ,  $B_{_{mp}}$  ,  $H_{_{mp}}$  - длина, ширина и высота трюма;  $\left[\!\! \, [M] \right]$ 

- $\rho_{_{\textit{003}\partial}}$  плотность наружного воздуха *кг / м*  $^{3};$ 
	- а- число обменов воздуха;  $a = (1 \div 2)$  для трюма хранения охлажденных грузов;  $a = (3 \div 4)$  для трюма хранения мороженых грузов;

 $i_{_\mathit{nau}}\,$  ;  $i_{_\mathit{mp}}\,$  - энтальпии наружного воздуха и воздуха в трюме кДж/кг;

 $\mathsf{Величины}\ \rho_{_{\mathit{so}\mathit{so}\mathit{d}}}\ ; i_{_{\mathit{na}\mathit{u}}}\ ; i_{_{\mathit{mp}}}\ ;$  *<sup>i</sup> <sup>i</sup>* определяются по диаграмме  $i - d;$ 

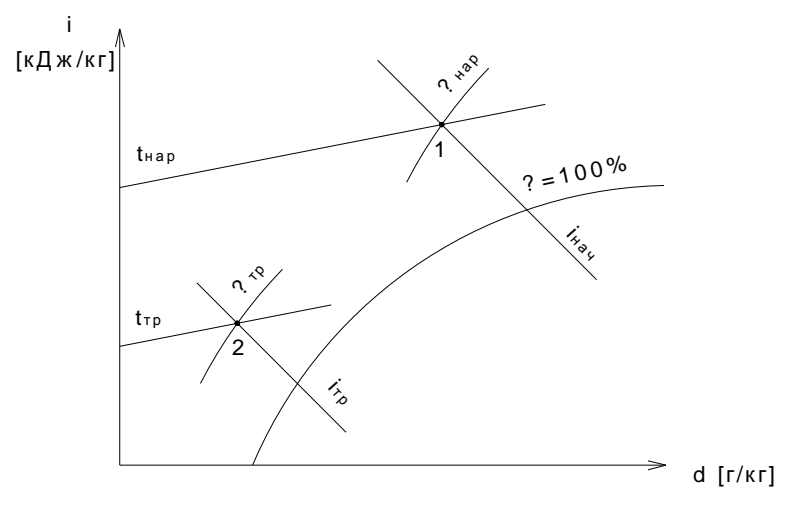

Рис. 4.1 Диаграмма влажного воздуха.

Величины:  $\rho_{\text{g030}}$  – определяются по точке (1)

 *нач i* определяются по точке (1)  *iтр --* определяются по точке (2)

Примечание:

- для построения точки 1 необходимо знать величины  $^t$  <sub>нар</sub>  $^{\prime\prime}$   $^{\prime\prime}$   $^{\prime\prime}$   $^{\prime\prime}$   $^{\prime\prime}$ 

/ температуру и влажность наружного воздуха /;

- для построения точки 2 необходимо знать величины  $^t$  <sub>mp</sub>  $^{\prime\prime}$   $^{\prime\prime}$   $^{\prime\prime}$   $^{\prime\prime}$   $^{\prime\prime}$ 

/ температуру и влажность воздуха в трюме /;

- расчет теплопритока  $\varrho_{_3}$  ведется по каждому трюму отдельно;

- распределение теплопритока  $\varrho_{_3}$  на компрессор и оборудование принимается:

$$
Q_3 = Q_3^{KM} = Q_3^{O6}
$$

2.1.4 Определение теплопритока от освещения и людей *Q* <sup>4</sup>

 $Q_4 = 350$  \*  $m + \sum N [Bm]$ ;

где 350- величина теплового потока от одного человека;

m - число работающих людей,  $m = (1 \div 2)$  чел.

∑N - суммарный тепловой поток от светильников;

 $\sum \, N \,\, = \, 1 \, . 2 \, F_{\,\,_{\hspace{-.1em}n\hspace{-.1em}o\hspace{-.1em}m\hspace{-.1em}m\hspace{-.1em}}}$  . Для трюмов;

 $\sum \, N \; = \; 4 \, . 5 \, F_{_{\mathit{noM}}}$ <sub>.</sub> для производственных помещений.

Примечание:

- распределение теплопритока  $\varrho_{_4}$  на компрессор и оборудование учитывают

$$
\text{rank:} \quad Q_4^{KM} = (0.5 \div 0.75) * Q_4
$$
\n
$$
Q_4^{o6} = Q_4
$$

- расчет теплопритока  $\varrho_{_{4}}$  ведется для каждого трюма отдельно.

2.1.5 Определение теплопритока от работающих механизмов  $\cal{Q}$  <sub>5</sub>

$$
Q_5 = \sum N_{\square} [Bm];
$$

где  $\, \Sigma \,$   $N$   $_{\circ}$  - суммарная мощность электродвигателей, установленных помещениях;

 $\sum N_{\odot} = (3000 \div 8000)$   $\lceil Bm \rceil$ - для охлаждаемых трюмов;

 $\sum \, N_{_{-s}} \, = \, \big(8000\quad \div 10000\quad \big)\big[Bm\ \big]$ - для морозильных аппаратов;

Примечание:

- распределение теплопритока  $\varrho_{_S}$  на компрессор и оборудование учитывают

$$
\text{rank:} \quad Q_{5} = Q_{5}^{KM} = Q_{5}^{06}
$$

2.1.6 Определение теплопритока от льдогенератора  $\,{\cal Q}_{\,6}$ 

$$
Q_{6} = \frac{g_{a} * M_{ac} * 1000}{3600} [Bm];
$$

где *<sup>л</sup> g* удельная теплота на приготовление льда;

*g* 570 540 *кДж* / *кг* ; *л*

*м <sub>"г</sub>* – производительность льдогенератора, [*кг / час* ] ;

 $N_s = (3000 \div 8000 \text{ ) } [Bm]$ <sub>2</sub> для охлаждаемых трюмов;<br>  $N_s = (8000 \div 10000 \text{ ) } [Bm]$ <sub>2</sub> для морозильных аппаратов;<br>
имечание:<br>
сиределение теплопритока *Q*<sub>3</sub> на компрессор и оборудование у<br>  $Q_s = Q_s^{\frac{NM}{2}} = Q_s^{\frac{N\Delta}{2}}$ <br> Примечание: - распределение теплопритока на компрессор и оборудование учитывают так:  $\;Q_{\;6}^{\;\;KM} \; = Q_{\;6}^{\;\;}; \qquad \;Q_{\;6}^{\;\;06} \; = 0;$ 

- теплоприток  $\varrho_{\,\scriptscriptstyle 6}$  учитывают в суммарном теплопритоке самой высокой температуры кипения.

## **2.2 Сводная таблица теплопритоков и определение холодопроизводительности на компрессор.**

Для определения общего теплопритока составляют сводную таблицу теплопритоков с учетом распределения по температурам кипения.

Принимаем:  $t_{01}$  – температура кипения хладагента, подаваемого в трюма хранения охлажденных грузов.

 $t_{_{02}}$  – температура кипения хладагента, подаваемого в трюма хранения мороженых грузов.

Таблица № 2 Сводная таблица теплопритоков

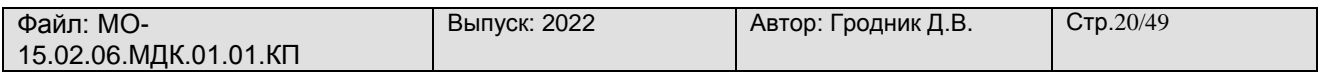

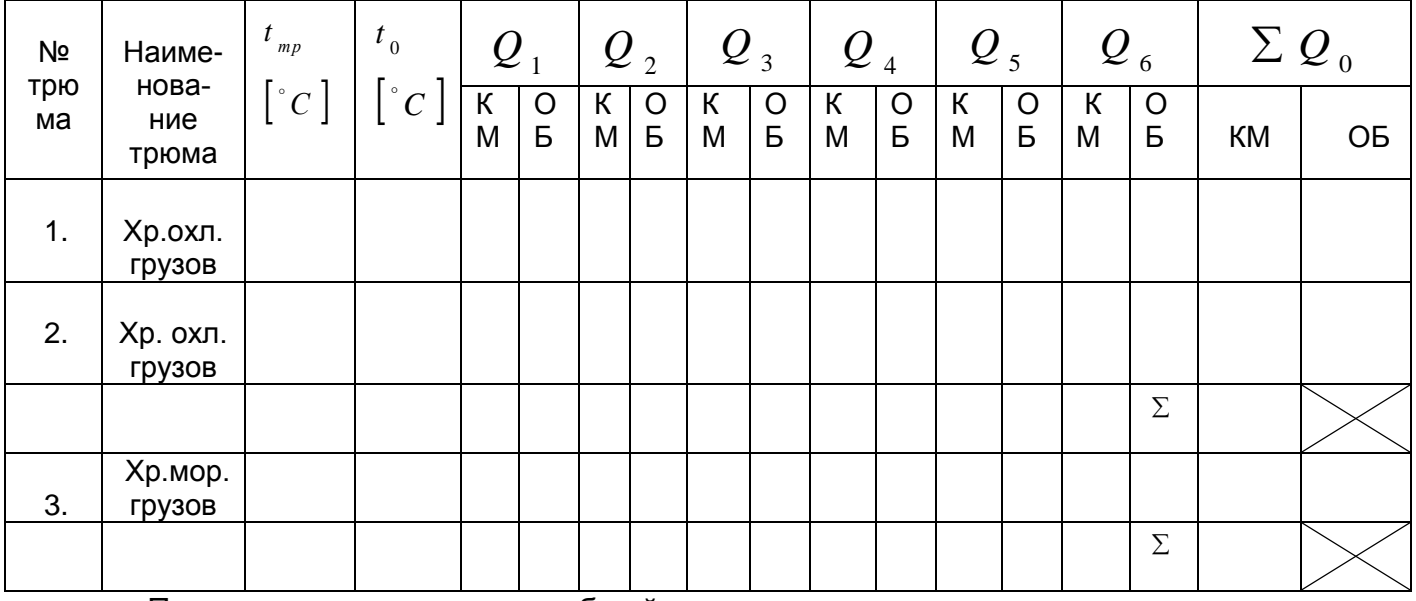

Примечание: - определить общий теплоприток по каждому трюму на компрессор  $\Sigma$   $\mathcal{Q}$   $_{\circ}$   $^{\kappa \mathcal{M}}$  и на оборудование  $\Sigma$   $\mathcal{Q}$   $_{\circ}$   $^{\circ \sigma}$  ;

- определить общий теплоприток на компрессор по каждой температуре кипения  $\Sigma$   $Q$   $_{01}$   $^{KM}$   $\,$   $\blacksquare$   $\Omega$   $_{02}$   $^{KM}$  ;

Тепловые потоки невозможно определить по точному расчету, так как многие из них нельзя учесть полностью /через изоляцию трубопроводов хладагента и рассола; испарителей; через неплотности в люках и т.д./.

Поэтому необходимо увеличить общий тепловой поток на  $(20 \div 30)$  %.

 $\begin{array}{lll} \displaystyle Q_{_{01}}^{\quad \ \ \, KM} & \displaystyle =\big(1,2\div 1,3\big)*\sum \,Q_{_{01}}^{\quad \ \ KM} & \displaystyle \big[ Bm\,\,\big]\,; \end{array} \qquad \qquad \displaystyle \qquad \qquad \, \,Q_{_{02}}^{\quad \ \ KM} \,\,\big(1,2\div 1,3\big)*\,\displaystyle \,Q_{_{02}}^{\quad \ \ KM} \,\,\big[\,Bm\,\,\big]\,;$ 

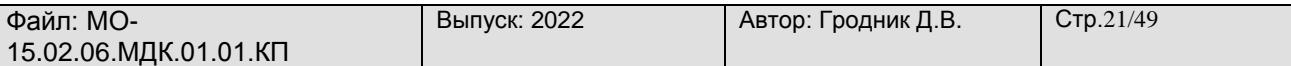

#### <span id="page-20-0"></span>**3. Расчет циклов холодильных машин.**

## **3.1 Построение и расчет цикла холодильной машины и определение параметров точек цикла.**

Определение основных параметров работы холодильной машины

Для построения цикла холодильной машины необходимо определить следующие величины:

$$
t_{\kappa} =
$$
температура конденсации хладагента,  $[^{\circ}C$ 

$$
t_{\kappa} = \frac{t_{w1} + t_{w2}}{2} + (5 \div 7) \left[ {}^{\circ}C \right]
$$

где  $\,t_{_{\mathrm{w1}}}\,$   $^-$  температура забортной воды, поступающей в конденсатор,

 $^t{}_{\nu\,2}\,$   $^-$  температура воды, выходящей из конденсатора,

$$
t_{w2} = t_{w1} + (1 \div 5) \left[ {}^{\circ}C \right]
$$

 $t_{\scriptscriptstyle{sc}\,}$   $^{-}$  температура всасывания паров хладагента в компрессор,  $\left[ \degree C \right]$  $t_{_{\mathit{sc}}}$   $=$   $t_{_{0}} + (5\div 15\;)\bigl[{}^{\circ}C\,\bigr]$  для аммиака,  $t_{_{\mathit{sc}}}$   $=$   $t_{_{0}} + \big(20\;\div30\;\big)\Big[ \degree C\ \Big]$  для хладонов,  $t$   $_{n}$   $^{-}$  температура переохлаждения жидкого хладагента,  $\left[ \degree C \right]$ 

$$
t_{n} = t_{k} - (2 \div 5) \left[ {}^{\circ}C \right]
$$

- определяется после построения цикла по диаграмме.

 $\varphi$  – степень сжатия / отношение давления конденсации к давлению кипения хладагента/:  $\varphi \: = \: P_{_{\kappa}} \: / \: P_{_{0}}$ ;

если φ<9 – применяют холодильную машину одноступенчатого сжатия, если φ≥9 – применяют холодильную машину двухступенчатого сжатия.

5.2 Расчет циклов холодильных машин одноступенчатого сжатия Дано:

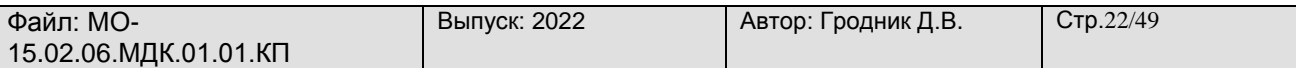

 $t_{0}$  =  $t_{\kappa}$  =  $t_{n}$  =  $t_{\scriptscriptstyle{sc}}^{}$   $=$ х.а.-

Расчет цикла.

Рис 5.1 Цикл одноступенчатой холодильной машины в диаграмме lg P-i.

Цикл одноступенчатого сжатия необходимо построить на тепловой диаграмме заданного хладагента и определить основные параметры точек цикла.

Для удобства расчета данные заносят в таблицу № 3.

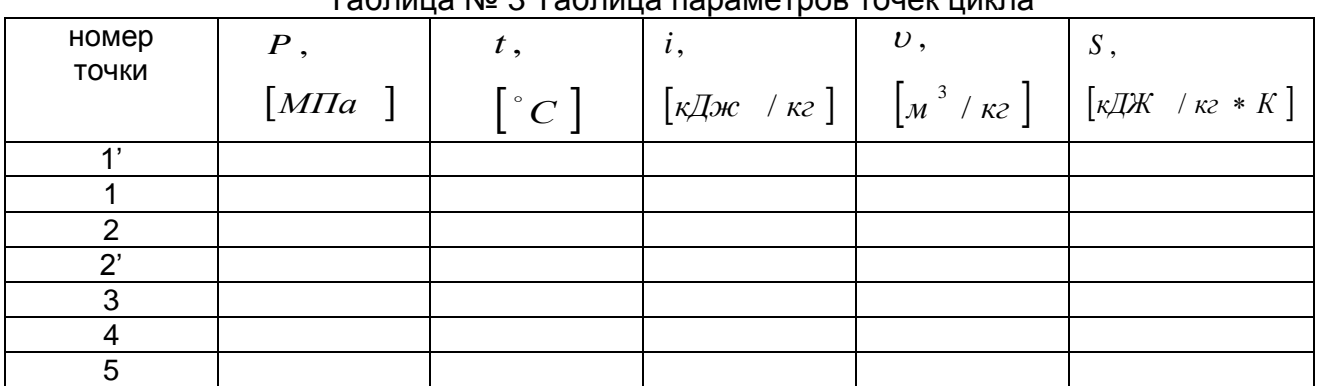

Таблица № 3 Таблица параметров точек цикла

Производится расчет цикла, с целью определить удельные величины:

- удельная массовая холодопроизводительность:

$$
q_{_{\,0}}\,=\,\left(i_{_{\,1'}}\,-\,i_{_{\,5}}\,\right)\,_{\rm K\!/\!{\rm K\!/\!{\rm K\!T}}}
$$

- удельная нагрузка на конденсатор:

 $\overline{q}_{_{\scriptscriptstyle{K}}}=\left(i_{_{2}}-i_{_{3}}\right)\gamma_{\scriptscriptstyle{\Kappa}}$ Дж/кг

- удельная нагрузка на переохладитель:

$$
q_{n} = (i_{3} - i_{4})
$$

- удельная работа цикла /компрессора/:

 2 1 *l i i км* кДж/кг

- холодильный коэффициент:

$$
\varepsilon = \frac{q_{0}}{l_{\kappa u}}
$$

Примечание: Для построения цикла одноступенчатой хладоновой холодильной машины необходимо определить температуру переохлаждения жидкого хладона.

Чтобы эту температуру найти, нужно построить точку 4 по расчетному значению энтальпии в этой точке.

Для этого составляем уравнение теплового баланса:

$$
(i_1 - i_1) = (i_3 - i_4);
$$

из уравнения определяем энтальпию четвертой точки:

 $i_{_4}\,=\, i_{_3}\,-\, \big(i_{_1}\,-\,i_{_{1'}}\,\big)\,\,\left.\right.$ қДж/кг

Точка (4) строится при пересечении двух линий:

 $i_4 = const$ и  $P_{\kappa} = const$ 

Она будет лежать в области переохлажденного хладагента.

Расчет циклов холодильных машин двухступенчатого сжатия Цикл двухступенчатого сжатия аммиачной холодильной машины

Дано:

 $t_{0}$  = *к t*  $t_{n}$  =  $t_{\scriptscriptstyle{sc}}^{}$   $=$ х.а.- Расчет цикла

Рис 5.2 Цикл холодильной машины двухступенчатого сжатия

Для построения цикла двухступенчатого сжатия необходимо определить следующие величины:

$$
P_m = \sqrt{P_0 * P_{\kappa}} \, \left[ M \Pi a \right] \quad \text{- промежуточное давление;}
$$

$$
t_{\text{max}} = t_m + (3 \div 5) \begin{bmatrix} \degree C \end{bmatrix}
$$
 - температура змеевика.

|                                                                                                    | $t_{\text{max}} = t_{\text{max}} + (3 \div 5) \begin{bmatrix} ^\circ C \end{bmatrix}$ - температура змеевика. |    |                                             |              |                                                                                                    |
|----------------------------------------------------------------------------------------------------|----------------------------------------------------------------------------------------------------|----|---------------------------------------------|--------------|----------------------------------------------------------------------------------------------------|
|                                                                                                    |                                                                                                    |    |                                             |              | Цикл двухступенчатого сжатия необходимо построить на тепловой диаграмм                                                                                                    |
|                                                                                                    | аммиака и определить основные параметры точек цикла.                                                          |    |                                             |              |                                                                                                    |
|                                                                                                    | Для удобства расчетные данные заносят в следующую таблицу.                                                    |    |                                             |              |                                                                                                    |
|                                                                                                    |                                                                                                    |    | Таблица № 4. Таблица параметров точек цикла |              |                                                                                                    |
| номер                                                                                                    | P,                                                                                                    | t, | $\vert i, \vert$                            | $\upsilon$ , | $S$ ,                                                                                                    |
| ТОЧКИ                                                                                                    |                                                                                                    |    |                                             |              | $\begin{bmatrix} M\Pi a & \end{bmatrix} \begin{bmatrix} \circ \\ C \end{bmatrix} \begin{bmatrix} \kappa \mathcal{A} & \kappa \\ \end{bmatrix} \begin{bmatrix} \kappa \mathcal{A} & \kappa \\ \end{bmatrix} \begin{bmatrix} \kappa \mathcal{A} & \kappa \\ \end{bmatrix} \begin{bmatrix} \kappa \mathcal{A} & \kappa \\ \end{bmatrix}$ |
| 1'                                                                                                    |                                                                                                    |    |                                             |              |                                                                                                    |
| 1                                                                                                    |                                                                                                    |    |                                             |              |                                                                                                    |
| $\overline{c}$<br>3                                                                                                    |                                                                                                    |    |                                             |              |                                                                                                    |
| 4                                                                                                    |                                                                                                    |    |                                             |              |                                                                                                    |
| $\overline{4}$<br>5                                                                                                    |                                                                                                    |    |                                             |              |                                                                                                    |
| $\overline{6}$                                                                                                    |                                                                                                    |    |                                             |              |                                                                                                    |
| $\overline{7}$                                                                                                    |                                                                                                    |    |                                             |              |                                                                                                    |
| 8<br>9                                                                                                    |                                                                                                    |    |                                             |              |                                                                                                    |
| $q_0 = (i_{1'} - i_{0}) [\kappa \cos \pi / \kappa \cos \pi]$ ;<br>- удельная нагрузка на конденсатор:<br>$q_{r} = (i_{A} - i_{5}) \left[ \kappa \mathcal{I} \mathcal{H} \alpha / \kappa \mathcal{I} \right];$ |                                                                                                    |    |                                             |              |                                                                                                    |
| - удельная нагрузка на переохладитель:                                                                                                    |                                                                                                    |    |                                             |              |                                                                                                    |
|                                                                                                    | $q_{n} = (i_{5} - i_{6})  \kappa \text{Re} / \kappa \text{ }$ ;                                               |    |                                             |              |                                                                                                    |
|                                                                                                    | - удельная нагрузка на змеевик промсосуда:                                                                    |    |                                             |              |                                                                                                    |
|                                                                                                    | $q_{\mu\nu} = (i - i_s) [\kappa \cos \theta + \kappa^2];$                                                     |    |                                             |              |                                                                                                    |
| - удельная работа сжатия компрессора первой ступени:                                                                                                    |                                                                                                    |    |                                             |              |                                                                                                    |
| $l_{\kappa} = (i_{2} - i_{1}) [\kappa \mathcal{A} \kappa \; / \kappa \epsilon]$ ;                                                                                                    |                                                                                                    |    |                                             |              |                                                                                                    |
| - удельная работа сжатия компрессора второй ступени:                                                                                                    |                                                                                                    |    |                                             |              |                                                                                                    |
| $l_{K M 2} = (i_4 - i_3) [\kappa \mathcal{A} \kappa \; / \kappa \epsilon]$ ;                                                                                                    |                                                                                                    |    |                                             |              |                                                                                                    |
| Документ управляется программными средствами TRIM-QM<br>Проверь актуальность версии по оригиналу, хранящемуся в TRIM-QM                                                                                       |                                                                                                    |    |                                             |              |                                                                                                    |

Таблица № 4. Таблица параметров точек цикла

$$
q_0 = (i_{1'} - i_9) [\kappa \text{Im} \; / \; \kappa \; \epsilon];
$$

$$
q_{k} = (i_{4} - i_{5}) [\kappa \text{Re} / \kappa \text{E}];
$$

$$
q_n = (i_5 - i_6) [\kappa \text{Im} \; / \kappa z];
$$

$$
q_{_{3M}} = (i - i_s) [\kappa \text{Im} \ \ / \ \kappa z];
$$

$$
l_{k+1} = (i_2 - i_1) [\kappa \mathcal{A} \kappa \quad / \kappa \varepsilon];
$$

$$
l_{_{KM\ 2}} = (i_{_4} - i_{_3}) [\kappa \text{Im} \ \ / \ \kappa \text{Im} \ ;
$$

*Документ управляется программными средствами TRIM-QM*

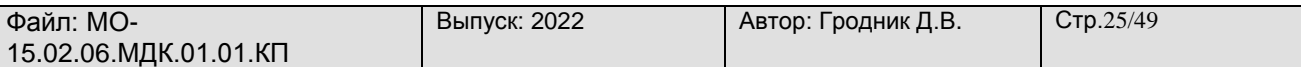

- холодильный коэффициент:

$$
\varepsilon = \frac{q_{0}}{l_{KM_{1}} + l_{KM_{2}}};
$$

Цикл двухступенчатого сжатия хладоновой холодильной машины

Дано:

$$
t_0 = t_{\kappa} = t_{\kappa} =
$$
  

$$
t_{\kappa} = t_{\kappa} =
$$
  
x.a.

Расчет цикла

Рис 5.3 Цикл двухступенчатой хладоновой холодильной машины.

Для построения цикла двухступенчатого сжатия необходимо определить следующие величины:

$$
P_m = \sqrt{P_0 * P_{\kappa}} [M\Pi a]
$$
 - промежуточное давление.  

$$
t_{nx} = t_m + (5 \div 10) [°C] \}
$$

$$
t_{nx} = t_{w1} + (3 \div 4) [°C] \
$$
 - температура промежуточного охлаждения пара хла-

дагента в водяном теплообменнике.

Для построения точки (6) составляем уравнение теплового баланса и определяем энтальпию этой точки:

$$
(i_1 - i_1) = (i_5 - i_6) \implies i_6 = i_5 - (i_1 - i_1) [\kappa \text{Im} \, \kappa \, \kappa \,]
$$

После построения этой точки на диаграмме, находим значения температуры в этой точке, это и будет температура переохлаждения жидкого хладона.

Цикл двухступенчатого сжатия необходимо построить на тепловой диаграмме заданного хладона и определить основные параметры точек цикла.

Для удобства расчетные данные заносят в таблицу.

### Таблица № 5 Таблица параметров точек цикла

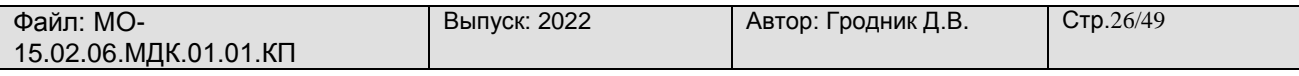

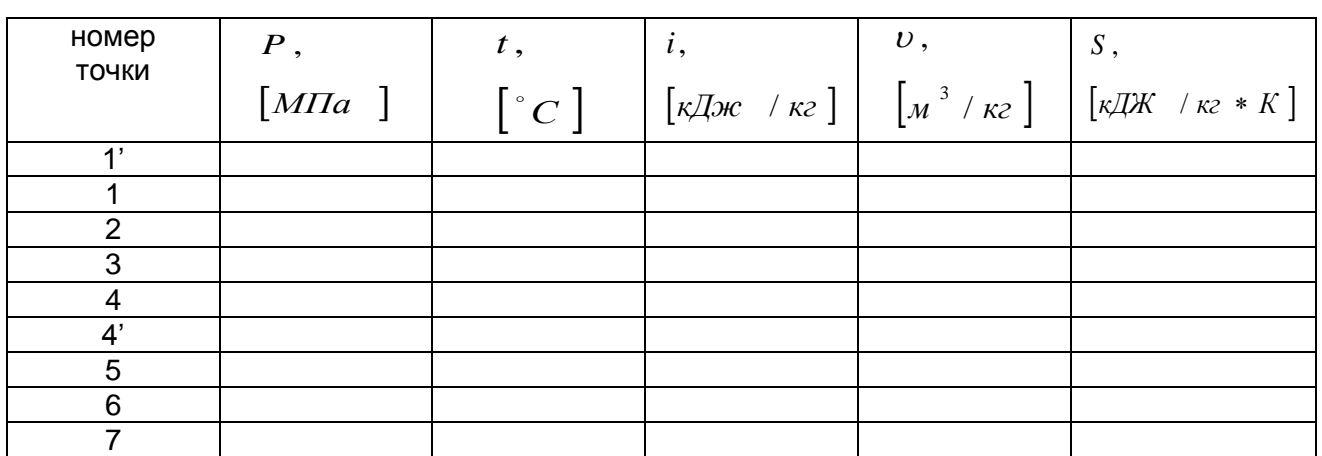

Производится расчет цикла с целью определения основных величин.

- удельная массовая холодопроизводительность:

$$
q_0 = (i_{1'} - i_7) [\kappa \mathcal{I} \mathcal{H} \quad / \kappa \mathcal{I}];
$$

- удельная нагрузка на конденсатор:

 $q_{\kappa} = (i_4 - i_5) [\kappa \mathcal{A} \kappa \kappa \kappa]$ ;

- удельная нагрузка на регенеративный теплообменник:

$$
q_{n} = (i_{1} - i_{1'}) = (i_{5} - i_{6}) [\kappa \text{Im} \; / \; \kappa \; \epsilon];
$$

- удельная нагрузка на промежуточный холодильник:

$$
q_{nx} = (i_2 - i_3) [\kappa \mathcal{A} \kappa \quad / \kappa z];
$$

- удельная работа сжатия компрессоров первой и второй ступени:

 $l_{KM}$  =  $(i_2 - i_1)$   $[\kappa \mathcal{I}$ ж $\epsilon$  /  $\kappa \epsilon$   $];$   $l_{KM}$   $_2$  =  $(i_4 - i_3)$   $[\kappa \mathcal{I}$ ж $\epsilon$  /  $\kappa \epsilon$   $];$ 

- холодильный коэффициент:

$$
\varepsilon = \frac{q_0}{l_{K M_1} + l_{K M_2}} \, ;
$$

Система охлаждения состоит из приборов охлаждения, связанных с работой холодильной машины и предназначенных для отвода теплоты из помещений / трюмов, кладовых и т.д. /.

На промысловых судах применяют два основных способа охлаждения:

- непосредственное при помощи хладагента, кипящего в приборах охлаждения, расположенных в охлаждаемых помещениях;

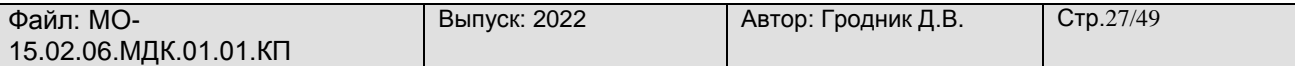

- рассольное, при помощи хладоносителя, циркулирующего между испарителем и рассольными приборами охлаждения.

Выбор системы охлаждения зависит от технологических условий, эксплуатационных и экономических факторов.

Экономичность холодильной установки определяется выбранным температурным режимом.

Кроме этого она зависит от протяженности трубопроводов, от количества хладагента в системе, от свойств хладагента.

К эксплуатационным факторам относится метод регулирования холодопроизводительности установки, зависит от расположения холодильного оборудования на судне, от размеров судна и судовых помещений.

После выбора системы охлаждения в пояснительной записке курсового проекта необходимо дать краткое описание ее работы, основные особенности и достоинства.

При проектировании холодильной установки, важно правильно выполнять расчеты и подобрать основное и вспомогательное холодильное оборудование. В значительной мере это определяется правильностью выбранной схемы холодильной установки.

Под схемой холодильной установки понимают совокупность и функциональную связь между схемами отдельных узлов присоединения основных и вспомогательных элементов и трубопроводов.

При выполнении курсового проекта подробно разрабатывается принципиальная рабочая схема с указанием количества, типа и характеристик всех элементов схемы. При выполнении рабочей схемы холодильной установки необходимо пользоваться условными обозначениями машин, аппаратов и трубопроводов, предусмотренных нормативными документами.

При выборе схемы холодильной установки необходимо руководствоваться технической документацией, справочными данными о схемах холодильных установок, используемых на рыбопромысловых судах.

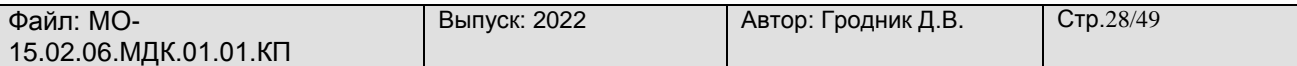

#### **4. Расчет и подбор холодильного оборудования.**

#### **4.1 Расчет и подбор компрессоров**

4.1.1 Расчет и подбор одноступенчатого поршневого компрессора

Определяем количество хладагента, циркулирующего по схеме:

$$
G_{x.a.} = \frac{Q_0}{q_0} \left[ \kappa z / c \right];
$$

Определяем теоретическую подачу компрессора:

 $\left[ \begin{smallmatrix} &3&\end{smallmatrix} \begin{smallmatrix}&c\end{smallmatrix} \right] ;$  $V_{\ _{S}}\ =\ G_{\ _{x.a.}}\ast\overline{v}_{\ _{1}}\bigl[$ . $M\ ^{\circ}\ / \ c\ \bigr]$ ;  $\ _{\mathsf{rme}}\overline{\mathsf{v}}_{\ _{1}}$  -объем точки всасывания в КМ;

Определяем коэффициент подачи видимых потерь в компрессоре:

$$
\lambda_{i} = \frac{P_{0} - \Delta P_{\text{sc}}}{P_{0}} - c \left( \frac{P_{\kappa} + \Delta P_{\text{max}}}{P_{0}} - \frac{P_{0} - \Delta P_{\text{sc}}}{P_{0}} \right);
$$

где  $\Delta P_{_{sc}}=0.005$   $~$   $M\Pi a~$  - депрессия всасывающего клапана;

 $\Delta P_{_{\textit{Hd2}}}\ =\ 0\,,01\ \; M\Pi a\;\;$ - депрессия нагнетательного клапана;

 $c = (0,03 \div 0,05)$  для R717 - величина объемного мертвого пространства

ПКМ

$$
c = \begin{pmatrix} 0.05 \ \div 0.08 \end{pmatrix} \quad \text{для R}
$$

Определяем коэффициент подачи невидимых потерь в компрессоре:

$$
\lambda_w' = \frac{T_0}{T_{\kappa}} = \frac{t_0 + 273}{t_{\kappa} + 273};
$$

где:  $\,t_{\,0}\,$   $^-$  температура кипения хладагента.

*<sup>к</sup> t* температура конденсации хладагента.

Определяем коэффициент подачи компрессора:

$$
\lambda = \lambda_i * \lambda'_w ;
$$

Определяем действительный объем, описываемый поршнем компрессора:

$$
V_{h} = \frac{V_{\partial}}{\lambda} \left[ M^3 / \kappa B m \right];
$$

Определяем адиабатическую мощность компрессора:

$$
N_{a\partial} = G_{x.a} * l_{KM} \left[ \kappa Bm \right];
$$

Определяем индикаторный к.п.д. компрессора:

 $\eta_i = \lambda'_{w1} + b * t_0$ ; где b- эмпирический коэффициент;

b = 0.001 для аммиачных компрессоров,

b = 0.0025 для хладоновых компрессоров,

 $t_{_0} \, \Rightarrow \,$ температура кипения хладагента с соответствующим знаком (+) или (-); Определяем индикаторную мощность компрессора:

$$
N_{i} = \frac{N_{a\delta}}{\eta_{i}} \big[\kappa B m \big] ;
$$

Определяем эффективную мощность компрессора:

$$
N_{e} = \frac{N_{i}}{\eta_{max}} [K B m] ;_{\text{TAR}} \eta_{max} = (0.82 \div 0.9) \text{-.}\text{ Механический к.п.д.}
$$

Определяем мощность двигателя компрессора:

$$
N_{\partial s} = \frac{N_{e}}{\eta_{\partial s}} [\kappa B m] ; \text{ The } \eta_{\partial s} = (0.96 \div 0.99) \text{ - K.n.A. \text{ PBM} at SM}
$$

Определяем тепловую нагрузку на конденсатор:

$$
Q_{\kappa} = G_{x.a} * q_{\kappa} [\kappa Bm];
$$
  

$$
Q_{\kappa} = Q_{0} + N_{i} [\kappa Bm];
$$

Из двух величин для расчета конденсаторов выбираем наибольшую.

По расчетным данным  $V_{\scriptscriptstyle h}$  *и N*<sub>as</sub> выбираем марку стандартного поршневого компрессора и выписываем его техническую характеристику в табличной форме.

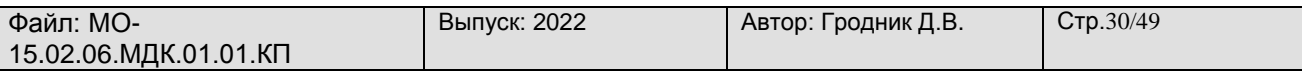

4.1.2 Расчет и подбор одноступенчатого винтового компрессора

Цикл в диаграмме для винтового компрессора строится аналогично циклу поршневого компрессора. Затем для построения политроп (1-2с) и (1-2м) необходимо определить параметры точек (2с) и (2м);

Положение точки (2c) определяется по энтальпии  $\left| i_{z_c} \right\rangle$ 

 $(i, -i,)$  $\frac{1}{(i_{2c}-i_1)}$   $\Rightarrow$ Ξ  $=\frac{v_{a\partial}}{u_{a\partial}}=\frac{(v_{2}-v_{a})}{u_{a\partial}}$ 2  $c$  1 2 1 *i i*  $i - i$ *l l пол c ад*  $\eta_{n_{0}n} = \frac{n_{0}n_{0}n_{0}}{n_{0}n_{0}} = \frac{n_{0}n_{0}n_{0}}{n_{0}n_{0}}$  из уравнения определяем энтальпию точки

$$
i_{2c} = i_1 + \frac{(i_2 - i_1)}{\eta_{\text{non}}} [\kappa \text{Re} / \kappa c] ; \text{ The } \eta_{\text{non}} = 0.8 \text{ K.n.q. nontrponbl.}
$$

Положение точки (2м) определяется по температуре  $\,t_{_{2\,M}}\,$  :

$$
T_{2_{M}} = T_{ec} * \varepsilon_{Hap}^{-\frac{m-1}{m}}; \t t_{2_{M}} = T_{2_{M}} - 273 [^{\circ}C];
$$

где  $\varepsilon$   $_{\scriptscriptstyle{Hap}}$  =  $\frac{1}{\zeta}$  - $\overline{P}_0$ *P к*  $\varepsilon_{\mu ap} = \frac{1}{n}$  – наружная степень сжатия,

 $m = (1.1 \div 1.3) -$  показатель политропы.

$$
T_{_{ec}} = (t_1 + 273) [K];
$$

После построения цикла работы холодильной машины с винтовым компрессором определяем величины  $V_{h}$  *и N*  $_{g}$  аналогично расчету поршневого компрессора.

Примечание:

- Коэффициент подачи винтового компрессора λ и эффективный к.п.д. <sub>η ε</sub> необходимо определить графическим способом;

- При определении эффективной мощности в формулу вместо точки (2) необходимо построить энтальпию точек (2с) или (2м) в зависимости от хладагента:

$$
N_e = \frac{G_{x.a.}(i_{2c} - i_1)}{\eta_e} [\kappa Bm]; \quad u \infty
$$
  

$$
N_e = \frac{G_{x.a.}(i_{2u} - i_1)}{\eta_e} [\kappa Bm];
$$

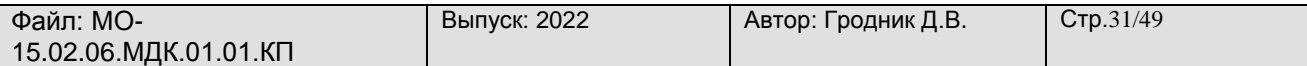

- Необходимо определить количество масла, циркулирующего по винтовому агрегату:

$$
V_{\text{macna}} = \frac{Q_{\text{macna}}}{Cp_{\text{macna}} * \rho_{\text{macna}} * \Delta T_{\text{macna}}} [M^3 / c];
$$

где *Ср кДж кг <sup>К</sup> масла* 2,1 / теплоемкость масла;

 $\rho$  <sub>масла</sub> = 0,8  $*$  10 <sup>3</sup>  $\left[$ *k*г / *м* <sup>3</sup>  $\right]$  – плотность масла;

 $Q_{\frac{Macna}{}} = G_{\frac{x}{x}a} * (i_{\frac{2}{c}} - i_{\frac{2}{m}}) \big[$ к $B$ т  $\big]$  – количество тепла, отводимого маслом;

 $\Delta\,T_{\,\,\,{}_{Mac,ra}}\,\,\,=\,\,\left(t_{\,\,2\,c}\,\,-\,\,t_{\,\,2\,m}\,\,\right)\,\left[K\,\right]-\,$ разность температур масло в процессе отвода теплоты в винтовом компрессоре.

По расчетным данным *<sup>h</sup> <sup>N</sup> дв <sup>V</sup> <sup>и</sup>* выбираем марку стандартного винтового компрессора и выписываем его техническую характеристику в табличной форме.

4.1.3 Расчет и подбор двухступенчатого компрессора с поршневыми компрессорами на первой и второй ступени

Расчет поршневого компрессора на 1 ступени

- определяем количество хладагента, поступающего на компрессор 1 ступени:

$$
G_{1} = \frac{Q_{0}}{q_{0}} [\kappa z / c];
$$

- определяем теоретическую подачу компрессора 1 ступени:

$$
V_{\partial 1} = G_1 * v_{\rm sc} \left[ M^3 / c \right]; \quad \partial e \qquad v_{\rm sc} = v_1;
$$

- определяем коэффициент подачи видимых потерь в компрессоре 1 ступени:

$$
\lambda_{i_1} = \frac{P_0 - \Delta P_{ec}}{P_0} - c \left( \frac{P_m + \Delta P_{\text{H}ae}}{P_0} - \frac{P_0 - \Delta P_{ec}}{P_0} \right);
$$

- определяем коэффициент подачи невидимых потерь в компрессоре 1 ступени:

$$
\lambda_{w_1}' = \frac{T_0}{T_m} = \frac{t_0 + 273}{t_m + 273};
$$

- определяем коэффициент подачи компрессора 1 ступени:

$$
\lambda_{1} = \lambda_{i_1} * \lambda'_{w_1};
$$

- определяем действительный объем, описываемый компрессором 1 ступени:

$$
V_{h1} = \frac{V_{\partial 1}}{\lambda_1} \left[ M^3 / \kappa B m \right];
$$

- определяем индикаторный к.п.д. компрессора 1 ступени:

$$
\eta_{i1} = \lambda'_{w1} + b * t_0;
$$

- определяем адиабатическую мощность компрессора 1 ступени:

$$
N_{a\partial 1} = G_1 * l_{KM} [\kappa Bm];
$$

- определяем индикаторную мощность компрессора 1 ступени:

$$
N_{i1} = \frac{N_{a\partial 1}}{\eta_{i1}} [\kappa B m] ;
$$

- определяем эффективную мощность компрессора 1 ступени:

$$
N_{e1} = \frac{N_{i1}}{\eta_{max 1}} [K B m] ;
$$

- определяем мощность электродвигателя компрессора 1 ступени:

$$
N_{\partial_{\theta} 1} = \frac{N_{e1}}{\eta_{\partial_{\theta} 1}} [\kappa B m] ;
$$

Расчет поршневого компрессора на 2 ступени

- определяем количество хладагента, поступающего на компрессор 2 ступени:

$$
G_{2} = G_{1} \quad \text{- для хладонов,}
$$

$$
G_2 = G_1 + G_1 * \frac{(i_2 - i_3)}{(i_3 - i_7)} [kz / c] - \text{qth amount}
$$

- определяем теоретическую подачу компрессора 2 ступени:

$$
V_{\partial 2} = G_2 * \nu_{ec} \left[ M^3 / c \right]; \quad 2\partial e \qquad \nu_{ec} = \nu_3;
$$

- определяем коэффициент подачи видимых потерь в компрессоре 2 ступени:

$$
\lambda_{i2} = \frac{P_0 - \Delta P_{\text{ec}}}{P_m} - c \left( \frac{P_m + \Delta P_{\text{nac}}}{P_m} - \frac{P_0 - \Delta P_{\text{ec}}}{P_m} \right);
$$

- определяем коэффициент подачи невидимых потерь в компрессоре 2 ступени:

$$
\lambda_{w_2}' = \frac{T_m}{T_{\kappa}} = \frac{t_m + 273}{t_{\kappa} + 273};
$$

- определяем коэффициент подачи компрессора 2 ступени:

$$
\lambda_2 = \lambda_{i_2} * \lambda'_{w_2};
$$

- определяем действительный объем, описываемый компрессором 2 ступени:

$$
V_{h2} = \frac{V_{\partial 2}}{\lambda_2} \left[ M^3 / \kappa B m \right];
$$

- определяем адиабатическую мощность компрессора 2 ступени:

$$
N_{a\partial 2} = G_2 * l_{KM2} [kBm];
$$

- определяем индикаторный к.п.д. компрессора 2 ступени:

$$
\eta_{i2} = \lambda'_{w2} + b + t_m;
$$

- определяем эффективную мощность компрессора 2 ступени:

$$
N_{i2} = \frac{N_{a\partial 2}}{\eta_{i2}} \big[\kappa B m \big] ;
$$

- определяем эффективную мощность компрессора 2 ступени:

$$
N_{e2} = \frac{N_{i2}}{\eta_{max 2}} [\kappa B m],
$$

- определяем мощность электродвигателя компрессора 1 ступени:

$$
N_{\partial\theta 2} = \frac{N_{e2}}{\eta_{\partial\theta 2}} \left[ \kappa B m \right]
$$

Определение нагрузки на конденсатор

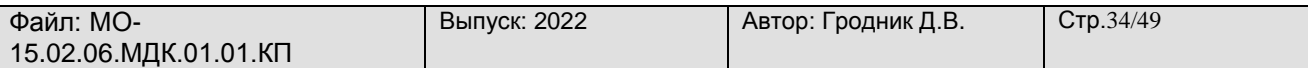

Расчет нагрузки на конденсатор производится после расчета компрессора второй ступени.

- определяем нагрузку на конденсатор первым способом:

$$
Q_{k} = Q_{0} + N_{i1} + N_{i2} [kBm];
$$

- определяем нагрузку на конденсатор вторым способом:

 $Q_{\kappa} = G_{\frac{1}{2}} * q_{\kappa} [\kappa B m]$ ;

Если обе величины нагрузки на конденсатор примерно или точно равны, то все расчеты циклов и компрессоров выполнены правильно.

Если значения нагрузки получились разными в небольших пределах, то для расчета конденсатора выбираем наибольшее значение.

Подбор компрессоров 1 и 2 ступеней

По расчетным данным подбираем стандартные компрессоры на каждую ступень отдельно:

 $\prod$ КМ на 1 ступень – по расчетным значениям  $\overline{V}_{h1}$   $u$   $\overline{N}_{_{\partial s1}}$ ;

 $\prod$ КМ на 2 ступень – по расчетным значениям  $\left| V_{n_2} \right| u/N_{n_2}$ ;

Примечание: Если при расчете двухступенчатого агрегата необходимо на 1 ступень поставить винтовой компрессор, на 2 ступень поставить поршневой компрессор, то цикл в диаграмме будет выглядеть так

В этом случае необходимо производить расчет так:

- 1 ступень – расчет винтового одноступенчатого компрессора,

- 2 ступень – расчет второй ступени двухступенчатого поршневого Компрессора.

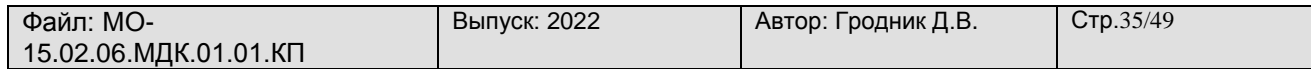

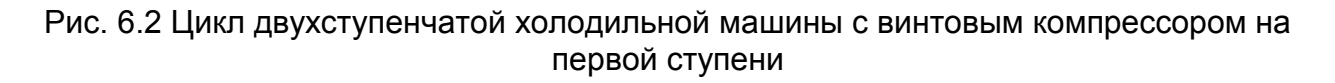

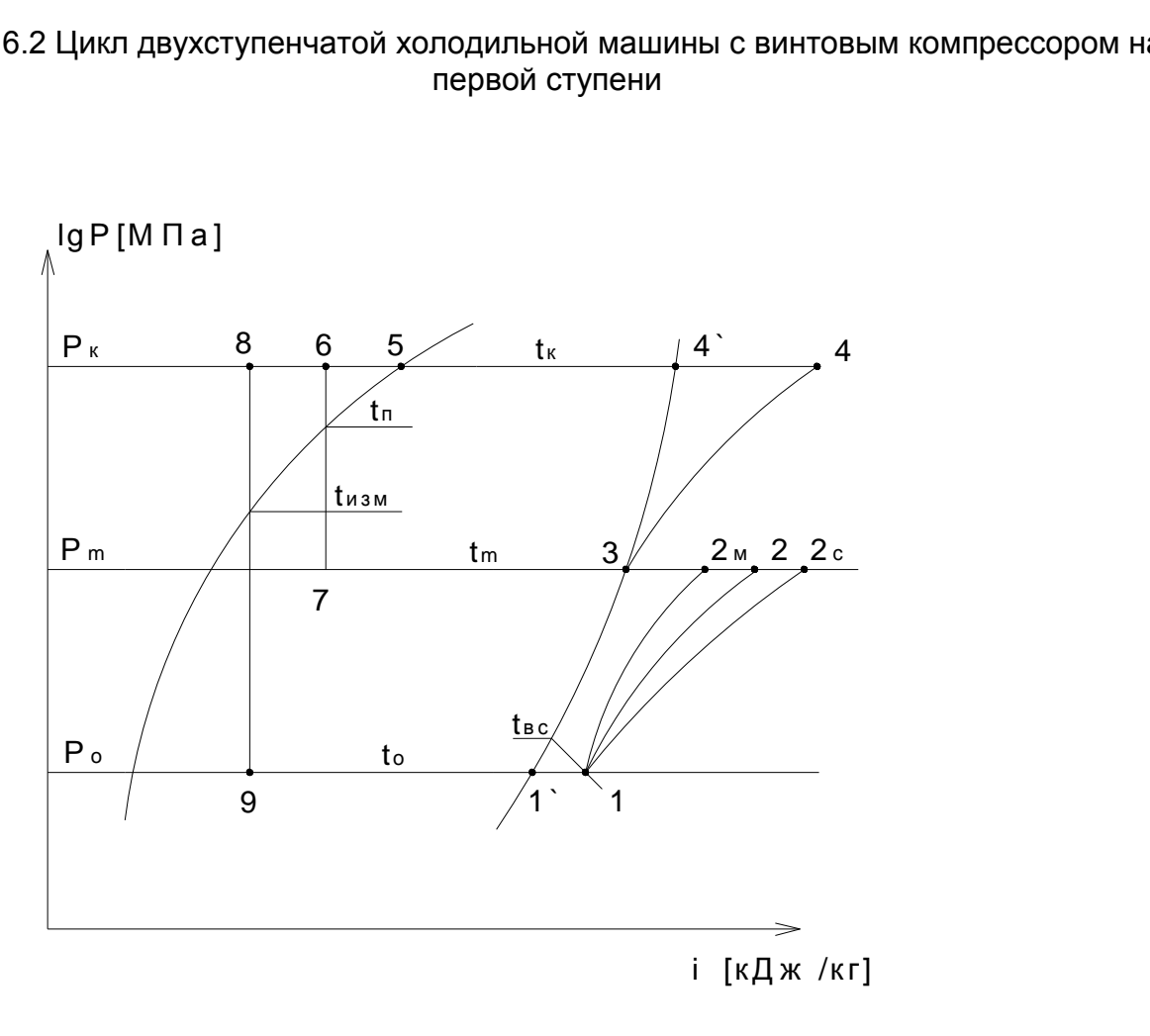

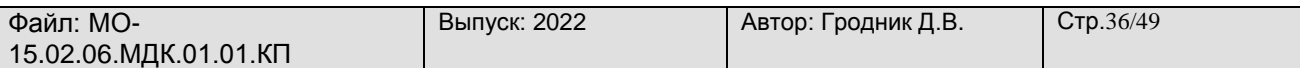

#### **4.2 Расчет и подбор теплообменных аппаратов**

4.2.1 Расчет и подбор конденсаторов

Определяем теплопередающую поверхность конденсатора:

$$
F_{\kappa\partial} = \frac{\sum Q_{\kappa}}{K_{\kappa\partial} * \theta_{m}} \left[ M^2 \right];
$$

где  $K_{\kappa \delta}$  =  $(700 \; \div 1000 \; \; )$   $\left[ Bm \; / \; m \right. ^2 \; * \; K \; \right]$  $700 \rightarrow 1000$  )  $\left[ Bm \neq m^2 * K \right]$  -коэффициент теплопередачи

конденсатора,

$$
\theta_{m} = \frac{t_{w2} - t_{w1}}{2.3 * \lg \frac{t_{\kappa} - t_{w1}}{t_{\kappa} - t_{w2}}} \left[ {^{\circ}C} \right];
$$

Определяем количество циркулирующей воды в конденсаторе:

$$
V_{w} = \frac{\sum Q_{k}}{C_{w} * \rho_{w} * (t_{w2} - t_{w1})} \left[ M^{3} / c \right];
$$

где *Q <sup>к</sup>* суммарная нагрузка на конденсатор,

$$
\sum Q_{\kappa} = Q_{\kappa}^{t01} + Q_{\kappa}^{t02} [\kappa Bm];
$$
  
\n
$$
C_{\kappa} = 4.19 [\kappa \ln \kappa / \kappa \varepsilon * K] - \text{tennoenkocib bojah},
$$
  
\n
$$
\rho_{\kappa} = 1000 [\kappa \varepsilon / m^3] - \text{nonthocib npechoni bojah},
$$
  
\n
$$
\rho_{\kappa} = 1090 [\kappa \varepsilon / m^3] - \text{nonthocib mopekoŭ bojah},
$$

По расчетным данным подбираем:

по  $\left. F_{_{\kappa\partial}}\right.$  - два стандартных конденсатора;

по  $\overline{V}_w$  - два рабочих водяных насоса + один резервный.

После подбора выписать техническую характеристику конденсаторов и водяных насосов в табличной форме.

#### 4.2.2 Расчет и подбор испарителя

Определяем температуру холодного и теплого рассола:

 $t_{\frac{p}{2}} = t_{_0} + 5\left[\degree C\right]$  - температура рассола на выходе из испарителя.  $t_{p1} = t_{p2} + (3\div 5)\left[ {}^{\circ}C \right]$  - температура рассола на входе в испаритель.

Определяем теплопередающую поверхность испарителя:

$$
F_u = \frac{Q_0}{K_u * \theta_m} \Big[ x^2 \Big]
$$

где - тепловая нагрузка на испаритель,

 $K_{\mu} = (460 \div 550 \text{)} [Bm / \mu^2 * K]$  - для аммиака,

- коэффициент теплопередачи

 $K_{\mu} = (230 \div 350)$   $\left[ Bm / \mu^2 * K \right]$  - для хладонов, испарителя.

 $\left[ \begin{smallmatrix} 0 & & \ & C & \ \end{smallmatrix} \right]$ *t t t t t t p p p p m* 2 0 1 0 1 *p* 2 2,3 \* lg  $\frac{l_{p1}}{ }$  $\theta_m = \frac{1 - \mu_{p1} - \mu_{p2}}{\mu_{p2}}$   $\left[ \begin{array}{c} \circ \\ \circ \end{array} \right]$  - средняя логарифмическая разность температур.

Определяем количество циркулирующего рассола:

$$
V_{p} = \frac{Q_{0}}{C_{p} * \xi_{p} * (t_{p1} - t_{p2})} \left[ M^{3} / c \right] ;
$$

где *C p* - теплоёмкость рассола,

- определяются по таблицам учебника в

 $\zeta_p$  - плотность рассола, замерзания рассола и средней температуры рассола.

 $\frac{t_{p1} - t_{p2}}{r}$   $\left[ {}^{0}C \right]$  $t = \frac{p_1}{p_2}$ *p* 1  $p$  2  $q$ 2  $=\frac{\frac{t_{p1}}{t_{p2}} - \frac{t_{p2}}{t_{p2}}}{t_{p2}}$   $\left[\frac{0}{0}C\right]$  - средняя температура рассола,  $t_{\text{max}} = t_{0} - (5 \div 8) \left[ {}^{0}C \right]$  $(t_{0}-16+8)^{\circ}C$ ] - температура замерзания рассола.

По расчётным данным подбираем:

- по  $\left\|F\right\|_{H}$  один стандартный испаритель,
- по  $\left. V_{\,\,_{\,p}}\right.$  один рабочий рассольный насос + один резервный.

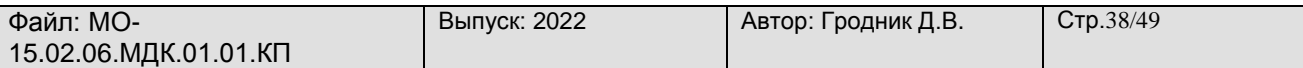

После подбора выписать техническую характеристику испарителя и рассольных насосов в табличной форме.

4.2.3 Расчёт и подбор батарей

Расчёт и подбор батарей производится для каждого трюма отдельно.

Расчёт общей теплопередающей поверхности батарей в трюме:

$$
F_{\delta} = \frac{Q_{0}^{\delta}}{K_{\delta} * \Delta e_{m}} \left[ M^{2} \right];
$$

где  $\varrho_{\,\scriptscriptstyle 0}^{\,\scriptscriptstyle 0}$  - теплоприток к охлаждающим батареям в трюме Вт;

 $K_{\delta}$  - коэффициент теплопередачи батарей,

*<sup>К</sup> Вт <sup>м</sup> <sup>К</sup> <sup>б</sup>* 2 <sup>6</sup> <sup>10</sup> / - для гладкотрубных аммиачных батарей,

 $K_{\sigma}=(3.5\div 5)\bigl[ Bm+{M\,}^2\ast K \,\bigr]$  - для хладоновых батарей с оребрённой поверхностью.

*m <sup>t</sup>* - температурный напор между кипящим хладагентом и средней температурой воздуха в трюме,

 $\Delta t_{m} = (10 \div 12) \begin{bmatrix} 0 & C \end{bmatrix}$ 

Определяем длину одной батареи, состоящей из стандартных секций.

Стандартные секции имеют определённые конструктивные размеры.

Поэтому из стандартных секций можно получить батареи практически любой длины и поверхности.

В курсовом проекте принимают следующие конструктивные размеры секций:

- СК – коллекторная секция:  $l_{\alpha} = 2.75 \, [\text{m}]$ ;  $f_{c_{K}} = 20,7 \left[ \text{m}^{2} \right]$ ; - СС – средняя секция:  $l_{cc} = 3[M]$ ;  $f_{cc} = 22.8[M^2]$ ;  $l_{cc} = 4,5 \begin{bmatrix} M \end{bmatrix}$ ;  $f_{cc} = 34,5 \begin{bmatrix} M^2 \end{bmatrix}$ ;  $l_{cc} = 6 \left[ M \right]$ ;  $f_{cc} = 46 \, .3 \left[ M^2 \right]$ ;

Набираем длину батареи так, чтобы она была на 2 метра меньше длины трюма :

$$
l_{\delta} = l_{\alpha\kappa} + n * l_{\alpha\kappa} + l_{\alpha\kappa} \left[ M \right] ;
$$
  

$$
l_{\delta} = l_{\mu\rho} - 2 M \left[ M \right] ;
$$

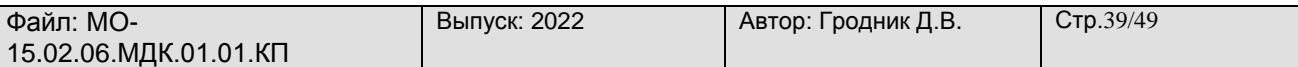

где n – количество средних секций одинаковой или разной длины.

Определение поверхности одной батареи:

 $f_{\delta} = f_{c\kappa} + n * f_{cc} + f_{c\kappa} \left[ u^2 \right]$ ;

Примечание: Длина и поверхность средних секций может быть любого набора.

Определяем количество батарей:

*шт f F*  $m_{\rm g}$  =  $\frac{F_{\rm g}}{F_{\rm g}}$ [ $_{\rm uam}$  ]; • количество батарей необходимо округлить до целого числа. *б*

Определяем фактическую поверхность всех батарей в трюме:

$$
F_{\delta}^{\phi a \kappa} = n_{\delta}^{\phi a \kappa} * f_{\delta} \left[ M^2 \right];
$$

Определяем количество хладагента в батареях трюма:

$$
V_{x.a.} = \frac{F_{\delta}^{\phi a x} * \sigma}{f} \left[ M^3 \right]
$$

где  $\sigma$  - объём одного метра трубы;  $\sigma =$   $860 \; *$   $10^{-6}$   $\left[\!\! \begin{array}{c} 1 \end{array}\!\!\right]$ 

 $f$  -площадь поверхности 1 метра трубы  $f = 0.93 \left[ \text{\textsf{m}}^{\, 2} \, \right]$ 

4.2.4 Расчет и подбор переохладителя.

Определение теплопередающей поверхности переохладителя:

$$
F_{\scriptscriptstyle no} = \frac{Q_{\scriptscriptstyle no}}{K_{\scriptscriptstyle no} * \Delta t_{\scriptscriptstyle cp}} \left[ M^2 \right]
$$

где *Q по* - тепловая нагрузка на переохладитель,

$$
Q_{n0} = \Sigma \big( G * q_{n0} \big) [ Bm ]
$$

*по <sup>К</sup>* - коэффициент теплопередачи переохладителя,

$$
K_{n0} = \left(465 \div 700 \right) \left[ Bm / M^2 * \kappa \right]
$$

 $\Delta$ *t <sub>ср</sub>* - средний температурный напор хладагента и воды:

 $\Delta t_{cp} = (4 \div 5)^{0} \begin{bmatrix} 0 & C \end{bmatrix}$ 

По расчётному значению  $F_{\scriptscriptstyle n o}$  выбираем стандартный переохладитель и выписываем его техническую характеристику в табличной форме.

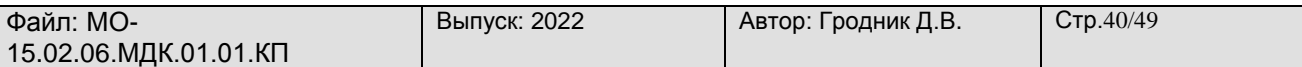

Примечание: Если поверхность переохладителя по-расчету получилась небольшой, то необходимо эту поверхность сложить с поверхностью конденсатора и подобрать стандартный конденсатор с учётом этой поверхностью.

В этом случае считается, что процесс переохлаждения происходит в конденсаторе.

4.2.5 Расчёт и подбор регенеративного теплообменника

Определение теплопередающей поверхности регенеративного теплообменника:

$$
F_{\text{TO}} = \frac{Q_{\text{TO}}}{K_{\text{TO}} * \Delta t_{\text{CP}}}
$$
 [m<sup>2</sup>]

где  $\mathcal{Q}_{\,m}\,$  - тепловая нагрузка на регенеративный теплообменник,

$$
Q_{\text{TO}} = G * q_{\text{TO}} \left[ Bm \right]
$$

 $K_{\ \eta o} \,$  - коэффициент теплопередачи регенеративного теплообменника,

$$
K_{\text{TO}} = (100 \div 200) \left[ Bm / M^2 * K \right]
$$

*СР <sup>t</sup>* - средняя разность температур между жидким хладагентом и паром хладагента в регенеративном теплообменнике.

$$
\Delta t_{CP} = \frac{t_K + t_H}{2} - \frac{t_0 + t_{BC}}{2} \left[ {}^{0}C \right]
$$

По расчётному значению  $F_{_{T0}}$  подбираем стандартный регенеративный теплообменник и выписываем его техническую характеристику в табличной форме.

Примечание: Расчёт регенеративного теплообменника производится на каждую температуру кипения.

4.2.6 Расчёт водяного теплообменника

Водяной теплообменник устанавливается в двухступенчатой холодильной машине между компрессором 1 ступени и компрессором 2 ступени, работающей на хладоне.

Определение теплопередающей поверхности водяного теплообменника:

$$
F_{T O_{W}} = \frac{Q_{T O_{W}}}{K_{T O_{W}} * \Delta t_{M}} \left[ M^{2} \right]
$$

где  $\mathcal{Q}$   $_{\mathit{TO}_{\;\;W}}$  - тепловая нагрузка на водяной теплообменник,

$$
Q_{T O_w} = G_I * q_{I\!I\!K} [Bm]
$$

 $K_{_{~\, TO\,_{\,w}}}$  - коэффициент теплопередачи водяного теплообменника,

$$
K_{TO_{W}} = (100 \div 200) [Bm / M^{2} * K]
$$

 $\Delta$ *t*  $_{m}$  - средняя разность температур между водой и паром хладагента,

$$
\Delta t_{m} = \frac{t_{w_1} + t_{w_2}}{2} - \frac{t_2 - t_1}{2} [{}^{0}C]
$$

По расчётному значению подбираем стандартный водяной, и выписать его техническую характеристику в табличной форме.

## **4.3 Расчёт и подбор вспомогательного оборудования**

4.3.1 Расчёт и подбор ресиверов

Расчёт и подбор линейного ресивера

$$
V_{_{JIP}} = \frac{(0.3 \div 0.6) * V_{_{CHCT}}}{0.5} * 1.2 [m^3]
$$

где  $(0,3 \div 0,6)$  коэффициент заполнения жидким хладагентом испарительной системы:

0,3 – верхняя подача жидкого хладагента,

0,6 – нижняя подача жидкого хладагента.

0,5 – коэффициент, учитывающий норму заполнения ресивера при эксплуатации,

1,2 – коэффициент запаса,

 $V_{\;\;_{cucm}}\;$  - объём испарительной системы по хладагенту всех трюмов:

$$
V_{\text{cucm}} = V_{x.a.} + V_{x.a.} + V_{x.a.} \left[ M^3 \right]
$$

По расчётному значению  $\,V_{_{\,\,\pi p}}\,$  подобрать стандартный линейный ресивер и выписать его техническую характеристику в табличной форме.

Расчёт и подбор циркуляционного ресивера

$$
V_{_{up}} = (0.7 \div 1.0) * V_{_{cu6}} [m^{3}]
$$

где 0,7 – коэффициент при нижней подачи хладагента в систему,

1,0 – коэффициент при верхней подачи хладагента в систему,

 $V_{\;\;_{cucm}}\;$  - объём испарительной системы трюмов для одной температуры кипения жидкого хладагента,

Примечание: Циркуляционный ресивер подбирается для каждой температуры кипения жидкого хладагента.

По расчёту значению  $\left. V_{\frac{q}{r}, p} \right|$  подбираем стандартный циркуляционный ресивер и выписываем его техническую характеристику в табличной форме.

Расчёт и подбор защитного ресивера

$$
V_{\,3. p.} = 0.35 * V_{\, \text{clcm}} \left[ M^3 \right]
$$

где 0,35 – коэффициент заполнения защитного ресивера,

 $V_{\;\;_{cucm}}$  - объём испарительной системы по хладагенту для трюмов с одинаковой температурой кипения жидкого хладагента

Примечание: Защитный ресивер подбирается для каждого температуры кипения жидкого хладагента.

 $V_{\text{up}} = (0, 7 + 1, 0) * V_{\text{out}} \left[ u^2 \right]$ <br>
— коэффициент при нижней подачи хладагента в систему,<br>
аффициент при нерхней подачи хладагента в систему,<br>
объём испарительной системы трюмов для одной темпера<br>
печение, Циркуляци По расчётному значению  $\,V_{\,s.\,p.\,}$ подбираем стандартный защитный ресивер и выписываем его техническую характеристику в табличной форме.

Расчёт и подбор дренажного ресивера

$$
V_{\pi.P.} = \frac{V_{\pi.o}}{0.8} * 1.2 \left[ \pi^3 \right]
$$

где 0,8 – коэффициент заполнения дренажного ресивера,

1,2 – коэффициент запаса,

 ${V}_{\pi,o}$  - объём приборов охлаждения самого большого трюма по количеству хладагента

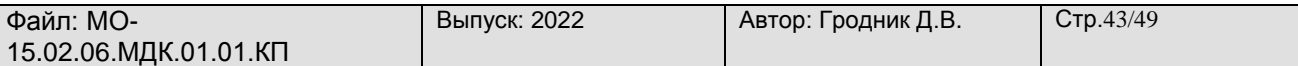

По расчётному значению  $\left. V_{\right. x . p.}$ подбираем стандартный дренажный ресивер и выписываем его техническую характеристику.

#### 4.3.2 Расчёт и подбор промежуточного сосуда

Выбор промежуточного сосуда производится по площади теплопередающей поверхности змеевика.

$$
F_{_{3M}} = \frac{Q_{_{3M}} * 10^{3}}{K * \theta_{_{cp}}} [M^{2}]
$$

где  $\quad$   $Q_{_{3M}}$   $=$   $G_{_{I}}$   $\ast$   $q_{_{3M}}$   $\big[\kappa Bm\ \big]$  - тепловой поток в змеевике,

 $K = (580 \div 700)$  $\bigl[ Bm / M^2 * K \bigr]$  -коэффициент теплопередачи змеевика,

 $\theta_{\tiny{cp}}$  - средняя логарифмическая разность температур,

$$
Q_{cp} = \frac{t_{6} - t_{8}}{2.3 * \lg \frac{t_{6} - t_{m}}{t_{8} - t_{m}}}
$$
[°C] - смотри двухступенчатый цикл,

По расчётному значению  $F_{\tiny\it\,3M}$  подобрать стандартный промежуточный сосуд и выписать его техническую характеристику в табличной форме.

#### 4.3.3 Подбор отделителя жидкости

Отделитель жидкости подбирается по диаметру всасывающего патрубка компрессора на каждую температуру кипения.

Отделитель жидкости устанавливается в паре с горизонтальным циркуляционным или защитным ресивером, в зависимости от способа подачи жидкого хладагента в испарительную систему.

### 4.3.4 Подбор маслоотделителей

Маслоотделители подбираются по диаметру нагнетательного патрубка компрессора.

Маслоотделители подбираются и устанавливаются после каждого компрессора.

Примечание: Если подобран агрегат, то маслоотделитель можно не подбирать.

4.3.5 Подбор маслосборника

В судовых холодильных установках предусматривается централизованный сбор масла из аппаратов схемы.

Для курсового проекта необходимо подобрать один маслосборник небольшого объёма и выписать его техническую характеристику в табличной форме.

4.3.6 Подбор воздухоотделителя

Для курсового проекта необходимо подобрать один воздухоотделитель, в зависимости от хладагента:

- для аммиака AB 4,
- для хладона хладоновый воздухоотделитель.

## **4.4 Сводная таблица холодильного оборудования.**

После расчета и подбора всех элементов судовой холодильной установки составляем сводную таблицу холодильного оборудования, где указываем основные параметры стандартного холодильного оборудования.

На основании сводной таблицы холодильного оборудования составляем схему судовой холодильной установки в соответствии с заданием на курсовое проектирование и с учетом требований, предъявляемых к оформлению графической части курсового проекта.

Стандартное холодильное оборудование заносим в таблицу № 6.

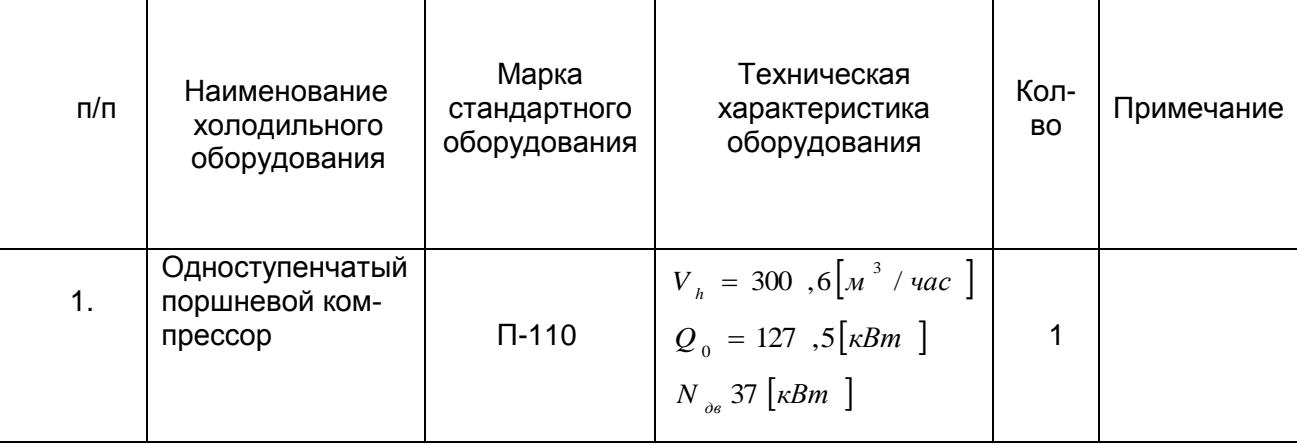

### Таблица № 6 Сводная таблица холодильного оборудования

<span id="page-44-0"></span>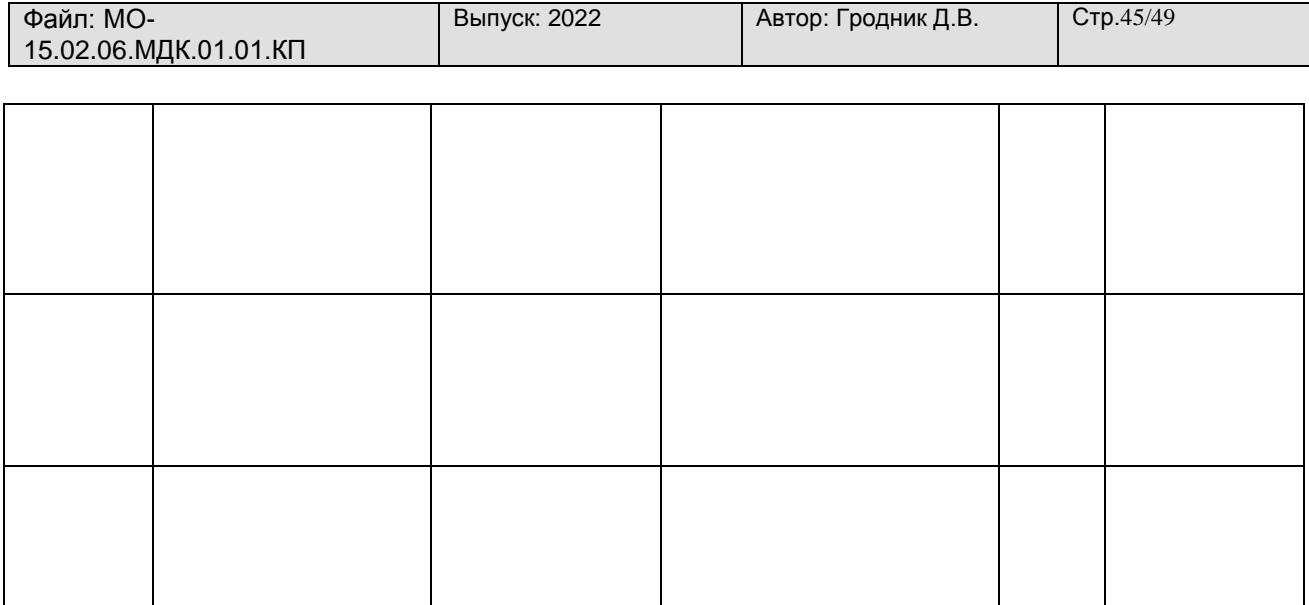

#### **5. Организация технической эксплуатации и обслуживанию холодильного оборудования.**

### **5.1 Требования по технической эксплуатации и обслуживанию холодильного оборудования.**

Эксплуатация судовых холодильных установок представляет собой комплекс организационно-технических мероприятий, обеспечивающих надежную и безопасную работу установок, а также использование их с максимальной эффективностью.

Используя учебную и справочную литературу в курсовой работе отразить следующие вопросы:

- цели и задачи технической эксплуатации судовой холодильной установки;

- перечень нормативной документации судовой холодильной установки;

- основные требования по технической эксплуатации холодильного оборудования;

- основные требования по обслуживанию холодильного оборудования;

## **5.2 Обязанности обслуживающего персонала при технической эксплуатации и обслуживании холодильного оборудования.**

В курсовой работе раскрыть вопросы, связанные с общим руководством судовой холодильной установки. Для этого необходимо раскрыть следующие вопросы:

- обязанности рефмеханика при приемке судовой холодильной установки;

- обязанности рефмеханика при технической эксплуатации судовой холодильной установки;

- обязанности рефмашиниста при технической эксплуатации судовой холодильной установки;

### **5.3 Подготовка к пуску, пуск и остановка судовой холодильной установки.**

Главной задачей технической эксплуатации судовой холодильной установки является умение производить пуск и остановку холодильного оборудования. Для безопасной работы и уменьшения затрат на производство холода необходимо правильно подготовить судовую холодильную установку к пуску. Для решения этих мероприятий в курсовой работе раскрыть следующие вопросы:

- подготовка холодильного оборудования к пуску;

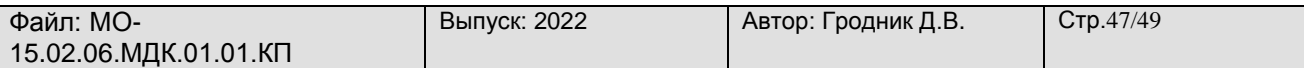

- порядок пуска неавтоматизированной и автоматизированной судовой холо-

дильной установки;

- прядок остановки холодильного оборудования на краткосрочную и длительную стоянки;

В заключении можно раскрыть вопросы, связанные с обслуживанием холодильного оборудования.

#### **Заключение**

Выводы и предложения по технической эксплуатации и обслуживанию холодильного оборудования

Заданием на курсовую работу предусмотрена графическая часть, которая включает в себя разработку и выполнение схемы холодильной установки для заданного типа судна.

Схема судовой холодильной установки должна состоять из холодильного оборудования, которое было рассчитано и подобрано в результате расчёта в холодильной части.

Перед составлением схемы судовой холодильной установки необходимо предусмотреть все требования, предъявляемые к схемам:

- поддержание заданного температурного режима в охлаждаемых помещениях;

- простоту в обслуживании и безопасность в работе;

- гибкость в эксплуатации, допускающую переключение оборудования с одних испарительных систем на другие и изменение температурного режима в охлаждаемых помещениях;

- хорошую подачу жидкого хладагента и хладоносителя в приборы охлаждения и быстрый слив жидкости при необходимости освобождения их;

- возможность полной или частичной автоматизации работы установки;

- минимальное влияние гидростатического столба жидкого хладагента на работу приборов охлаждения;

- малую ёмкость системы по хладагенту;
- минимальную коррозию холодильного оборудования и трубопроводов;
- минимальную стоимость монтажа и эксплуатации;

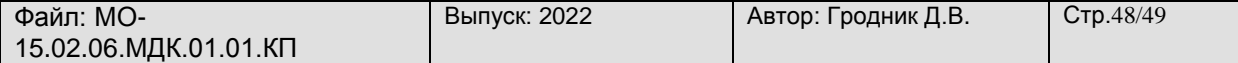

Схема судовой холодильной установки выполняется на листе ватмана форматом А-1 в условных

Обозначениях, предусмотренных стандартом.

После выполнения схемы судовой холодильной установки курсанту необходимо подробно дать описание работы схемы, указать основные параметры по которым анализируется работа схем холодильных установок.

Кроме этого при объяснении работы схемы необходимо уделить внимание степени автоматизации схемы, указать какую автоматическую защиту, сигнализацию и контроль можно применить при эксплуатации схемы.

При описании работы схемы необходимо дать краткую характеристику разводки трубопроводов по хладагенту, воде, маслу. Указать какие вспомогательные трубопроводы предусмотрены в схеме и для чего.

После выполнения полного объёма курсового проекта курсант должен предъявить преподавателю пояснительную записку и графическую часть, затем преподаватель принимает защиту курсового проекта и только после этого он выставляет оценку, учитывающую следующие критерии :

- полные и грамотные ответы при защите;
- выполнение курсового проекта самостоятельно и в установленные сроки;

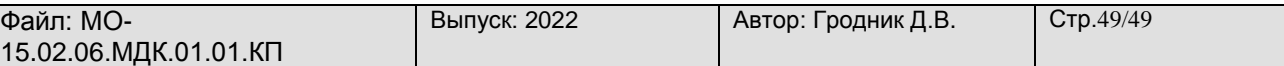

#### <span id="page-48-0"></span>**Список используемой литературы и других источников**

1. Сластихин Ю.Н. "Техническая эксплуатация судовых холодильных установок", 2014

2. Абдульманов Х.А., Балыкова Л.И.. Сарайкина И.П. "Холодильные машины и установки, их эксплуатация", 2006

3. Петров Ю.С. "Судовые холодильные машины и установки", Ленинград, "Судостроение", 1991

4. Кондрашова Н.Г. "Холодильное и технологическое оборудование промысловых судов", М., Пищевая промышленность, 1979

5. Мальгин А.Б.Мальгина Н.К. Холодильные машины и установки. М., Пищевая промышленность, 1978

6. Правила технической эксплуатации холодильных установок на судах флота рыбной промышленности, Гипрорыбфлот, М., 1977

7. Морской Регистр РФ.

8. Холодильные компрессоры/Под ред. А.В.Быкова. – М.: Легкая и пищевая промышленность, 1981

9. Холодильные машины / Под ред. А.В.Быкова – М.: Легкая и пищевая промышленность, 1982

10. Шабанов А.А. Судовые силовые установки, вспомогательные и промысловые механизмы. Ленинград, 1982

11. Правила устройства и безопасной эксплуатации аммиачных холодильных установок. М.: Госкгортехнадзор, 1999

12. Правила устройств и безопасной эксплуатации хладоновых холодильных установок. –М.: Госгортехнадзор, 1999